# Paradigmi algoritmici

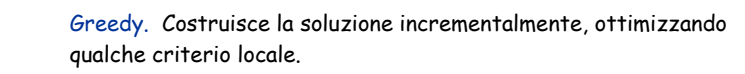

Divide-and-conquer. Divide un problema in due (o più) sottoproblemi, risolve ogni sottoproblema indipendentemente, e combina le soluzioni ai sottoproblemi per costruire la soluzione al problema originale.

Programmazione dinamica. Divide il problema in una serie di sottoproblemi che si sovrappongono, e costruisce le soluzioni dai sottoproblemi più piccoli a quelli sempre più grandi.

# Programmazione Dinamica: Applicazioni

2

4

#### Aree.

- ! Bioinformatica.
- ! Teoria dei Controlli.
- ! Teoria dell'Informazione.
- ! Ricerca Operativa.
- ! Informatica: teoria, grafica, Inteligenza Artificiale, ….

#### Alcni algoritmi di programmazione dinamica famosi.

- ! Viterbi for hidden Markov models.
- . Unix diff for comparing two files.
- ! Smith-Waterman for sequence alignment.
- . Bellman-Ford for shortest path routing in networks.
- ! Cocke-Kasami-Younger for parsing context free grammars.

# Programmazione Dinamica: storia

Richard Bellman. E' stato il pioniere dello studio sistematico della programmazione dinamica negli anni ʻ50.

**JON KLEINBERG · ÉVA TARDOS** 

#### Etimologia.

- ! Programmazione dinamica = pianificazione nel tempo.
	- programmazione matematica e non programmazione informatica

Chapter 6

PEARSON Addison<br>Wesley

Dynamic Programming

- ! Assistant Secretary of Air Force era ostile alla ricerca matematica.
- ! Bellman pensò ad un nome altisonante per evitarne il confronto.
	- "it's impossible to use dynamic in a pejorative sense"
	- "something not even a Congressman could object to"

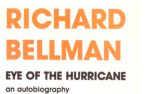

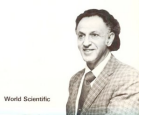

# 6.1 Weighted Interval Scheduling

# Problema della schedulazione degli intervalli pesati.

- **Job** j inizia ad  $s_i$ , finisce a  $f_i$ , ed ha peso / valore  $v_i$ .
- Due job compatili se non hanno intersezione.
- ! Obiettivo: trovare sottoinsieme con massimo peso di job mutuamente compatibili.

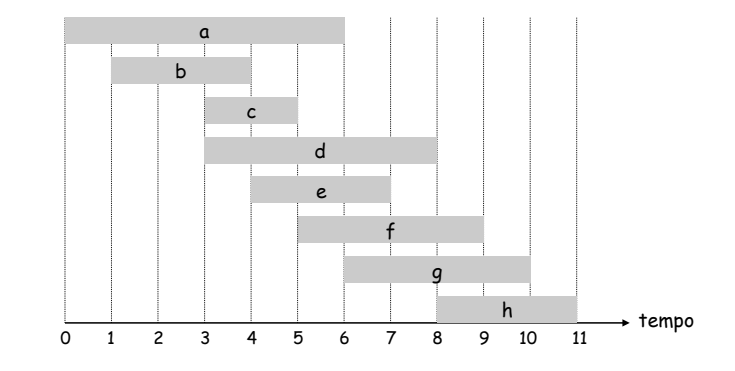

# Schedulazione intervalli senza pesi

Ricordiamo. L'algoritmo greedy risolve il problema se tutti i pesi sono 1.

- ! Considerare job in ordine crescente di tempo di fine.
- ! Aggiungere job al sottoinsieme della soluzione se è compatibile con i job scelti precedentemente.

Osservazione. L'algoritmo greedy può dare soluzioni non ottime se ci sono pesi arbitrari.

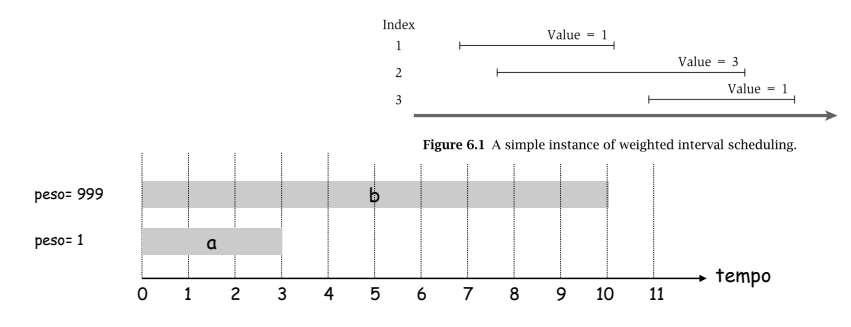

7

# Schedulazione degli intervalli pesati

6

8

Notazione. Labelare job per tempo di fine:  $f_1 \le f_2 \le ... \le f_n$ . Definizione. p(j) = il più grande i < j tale che job i è compatibile con j.

Esempio:  $p(8) = 5$ ,  $p(7) = 3$ ,  $p(2) = 0$ .

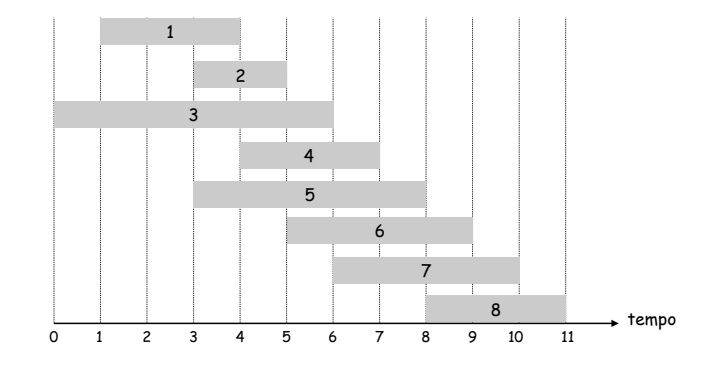

## Schedulazione degli intervalli pesati

Notazione. Labelare job per tempo di fine:  $f_1 \le f_2 \le \ldots \le f_n$ . Definizione. p(i) = il più grande i < i tale che job i è compatibile con i.

#### Esempio:

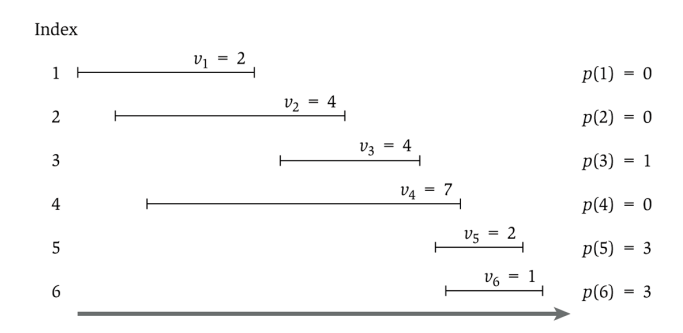

Figure 6.2 An instance of weighted interval scheduling with the functions  $p(j)$  defined for each interval j.

#### Schedulazione degli intervalli pesati: Algoritmo di forza bruta

#### Algoritmo di forza bruta.

```
Input: n, s_1,...,s_n, f_1,...,f_n, v_1,...,v_nOrdinare job per tempo di fine f_1 \le f_2 \le \ldots \le f_n.
Computare p(1), p(2), …, p(n) 
Compute-Opt(j) { 
    if (j = 0) 
        return 0 
    else 
        return max(vj + Compute-Opt(p(j)), Compute-Opt(j-1)) 
}
```
#### Programmazione dinamica: Scelta binaria

Notazione. OPT(j) = valore della soluzione ottimale al problema con i job 1, 2, ..., j.

- ! Caso 1: OPT contiene job j.
	- non può contenere job incompatibili  $\{p(j) + 1, p(j) + 2, ..., j 1\}$
	- deve includere soluzione ottimale al problema che consiste dei rimanenti job compatibili 1, 2, ...,  $p(j) \sim$ 
		- sottostruttura ottima
- ! Caso 2: OPT non contiene job j.
	- Deve includere soluzione ottimale al problema che consiste dei rimanenti job compatibili 1, 2, ..., j-1

$$
OPT(j) = \begin{cases} 0 & \text{se } j = 0\\ \max \left\{ v_j + OPT(p(j)), \ OPT(j-1) \right\} & \text{altrimenti} \end{cases}
$$

# Schedulazione degli intervalli pesati: Algoritmo di forza bruta

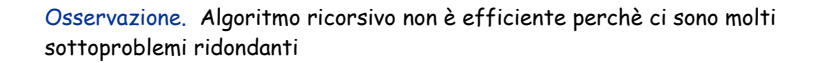

#### Esempio.

9

11

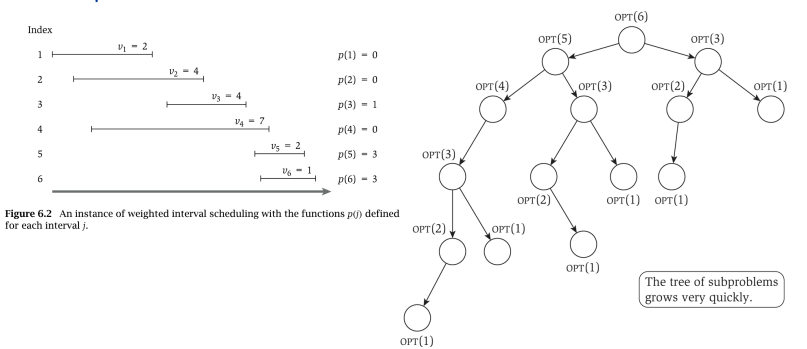

**Figure 6.3** The tree of subproblems called by Compute-Opt on the problem instance of Figure 6.2.

# Schedulazione degli intervalli pesati: Algoritmo di forza bruta

Osservazione. Algoritmo ricorsivo non è efficiente perchè ci sono molti sottoproblemi ridondanti  $\Rightarrow$  complessità esponenziale.

Esempio. Numero di chiamate ricorsive per una famiglia di istanze cresce come la sequenza di Fibonacci.

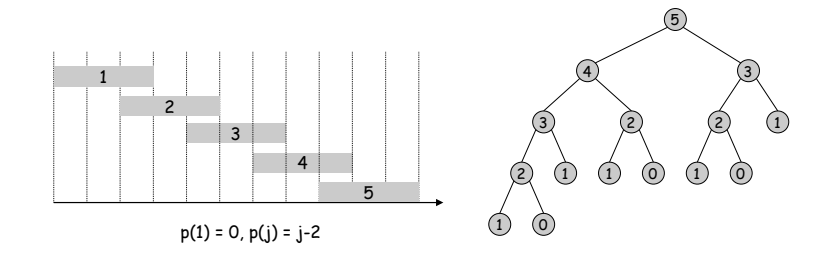

13

15

# Schedulazione degli intervalli pesati: Algoritmo di forza bruta

Osservazione. Algoritmo ricorsivo non è efficiente perchè ci sono molti sottoproblemi ridondanti  $\Rightarrow$  complessità esponenziale.

Esempio. Numero di chiamate ricorsive per una famiglia di istanze cresce come la sequenza dei numeri di Fibonacci.

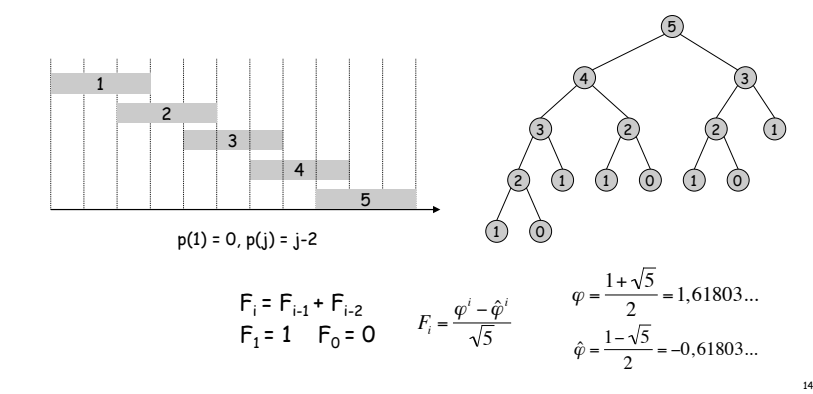

#### Schedulazione degli intervalli pesati: Annotazione

Annotazione (Memoization). Memorizzare i risultati per ogni sottoproblema e verificare quando necessario se un sottoproblema è già stato risolto.

```
Input: n, s_1, ..., s_n f_1, ..., f_n v_1, ..., v_nOrdinare job per tempo di fine f_1 \le f_2 \le \ldots \le f_n.
Compute p(1), p(2), …, p(n) 
for j = 1 to nM[j] = empty \leftarrow array globaleM-Compute-Opt(i)If i=0 then
    Return 0
  Else if M[j] is not empty then
    Return M[i]
```

```
Else
 Define M[j] = \max(v_j + M - Compute - Opt(p(j)), M - Compute - Opt(j - 1))Return M[i]
Endif
```
# Schedulazione degli intervalli pesati: Complessità

Claim. L'algoritmo con l'annotazione ha complessità O(n log n).

- ! Ordinamento per tempo di fine: O(n log n).
- . Computazione di  $p(\cdot)$ :  $O(n)$  dopo un ordinamento per tempo di inizio.

esercizio da fare a casa

# Schedulazione degli intervalli pesati: Complessità

Claim. L'algoritmo con l'annotazione ha complessità O(n log n).

- ! Ordinamento per tempo di fine: O(n log n).
- . Computazione di  $p(\cdot)$ :  $O(n)$  dopo un ordinamento per tempo di inizio.

esercizio da fare a casa

- $\blacksquare$  M-Compute-Opt(j): ogni chiamata richiede tempo O(1) e fa una delle due – ritorna un valore già calcolato M[j]
	- calcola una nuovo valore M[j] e fa due chiamate ricorsive
- . Misura del progresso  $\Phi$  = numero di valori nonvuoti di M[].
	- inizialmente  $\Phi = 0$ , poi  $\Phi \le n$ .
	- incremento  $\Phi$  di  $1 \Rightarrow$  al massimo totale di  $O(n)$  chiamate ricorsive.
- **Exampo totale di** M-Compute-Opt  $(n)$  è  $O(n)$ .

Osservazione. Tempo O(n) se job sono ordinati per tempo di inizio e per tempo di fine.

# Schedulazione degli intervalli pesati: Trovare una soluzione

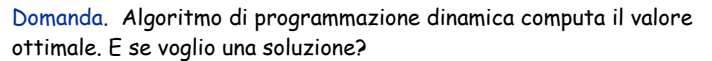

Risposta. Necessarie operazioni di post-processing.

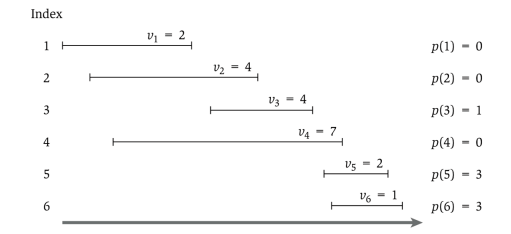

Figure 6.2 An instance of weighted interval scheduling with the functions  $p(j)$  defined for each interval j.

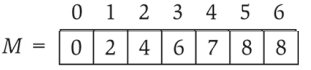

17

19

#### Annotazione automatica

Annotazione automatica. Molti linguaggi di programmazione funzionali (e.g., Lisp) hanno un supporto built-in support per l'annotazione.

Non succede nei linguaggi imperativi (e.g., Java)?

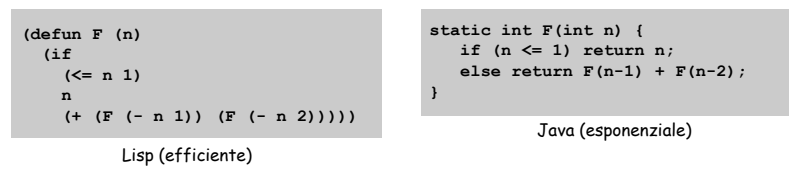

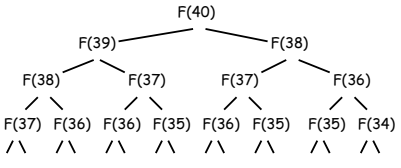

# Schedulazione degli intervalli pesati: Trovare una soluzione

Domanda. Algoritmo di programmazione dinamica computa il valore ottimale. E se voglio una soluzione?

Risposta. Necessarie operazioni di post-processing.

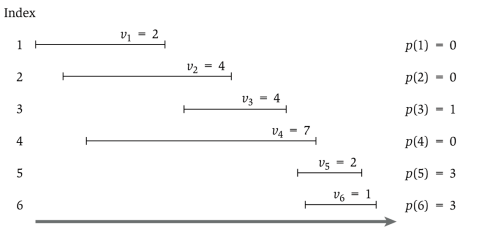

Figure 6.2 An instance of weighted interval scheduling with the functions  $p(j)$  defined for each interval i.

E' 6 nella soluzione ottimale?

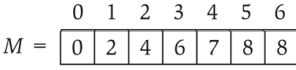

# Schedulazione degli intervalli pesati: Trovare una soluzione

Domanda. Algoritmo di programmazione dinamica computa il valore ottimale. E se voglio una soluzione?

#### Risposta. Necessarie operazioni di post-processing.

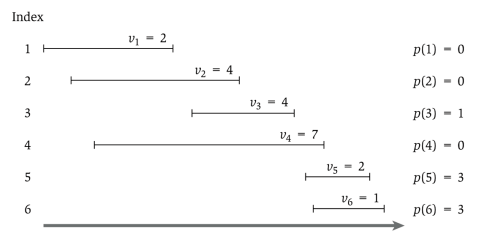

Figure 6.2 An instance of weighted interval scheduling with the functions  $p(i)$  defined for each interval i

#### E' 6 nella soluzione ottimale? NO

 $M = \begin{bmatrix} 0 & 2 & 4 & 6 & 7 & 8 & 8 \end{bmatrix}$  $OPT(j) = \max \{ v_i + OPT(p(j)), OPT(j-1) \}$ 

 $OPT(6) = \max \{ v_6 + OPT(p(6)), OPT(5) \} = \max \{ 1 + OPT(3), OPT(5) \} = \max \{ 1 + 6, 8 \}$ 

#### Schedulazione degli intervalli pesati: Trovare una soluzione

#### Domanda. Algoritmo di programmazione dinamica computa il valore ottimale. E se voglio una soluzione?

Risposta. Necessarie operazioni di post-processing.

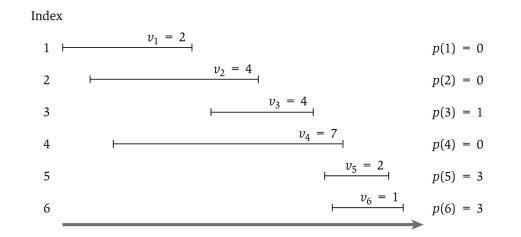

Figure 6.2 An instance of weighted interval scheduling with the functions  $p(j)$  defined for each interval j.

#### E' 5 nella soluzione ottimale? SI

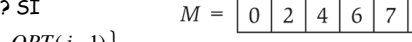

*OPT*(*j*) = max  $\{ v_i + OPT(p(j))$ , *OPT*(*j*-1)}

 $OPT(5) = \max \{ v_5 + OPT(p(5)), OPT(4) \} = \max \{ 2 + OPT(3), OPT(4) \} = \max \{ 2 + 6, 7 \}$ 

# Schedulazione degli intervalli pesati: Trovare una soluzione

Domanda. Algoritmo di programmazione dinamica computa il valore ottimale. E se voglio una soluzione?

Risposta. Necessarie operazioni di post-processing.

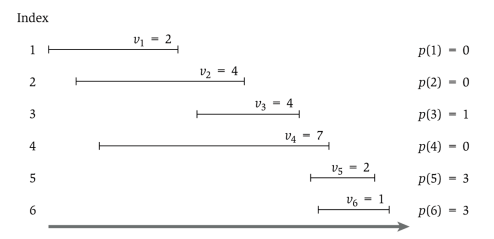

Figure 6.2 An instance of weighted interval scheduling with the functions  $p(j)$  defined for each interval j.

E' 5 nella soluzione ottimale?

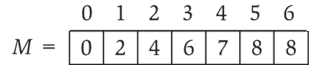

# Schedulazione degli intervalli pesati: Trovare una soluzione

Domanda. Algoritmo di programmazione dinamica computa il valore ottimale. E se voglio una soluzione?

Risposta. Necessarie operazioni di post-processing.

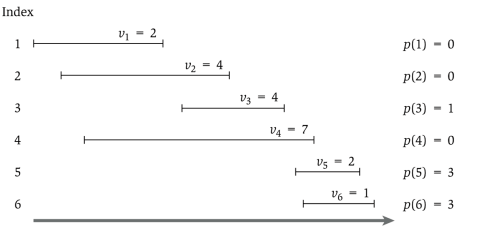

Figure 6.2 An instance of weighted interval scheduling with the functions  $p(j)$  defined for each interval  $j$ .

E' 3 nella soluzione ottimale?

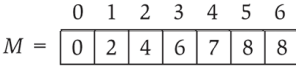

21

0 1 2 3 4 5 6

 $0$  1 2 3 4 5 6

 $8<sup>1</sup>$ 8

#### Schedulazione degli intervalli pesati: Trovare una soluzione

Domanda. Algoritmo di programmazione dinamica computa il valore ottimale. E se voglio una soluzione?

#### Risposta. Necessarie operazioni di post-processing.

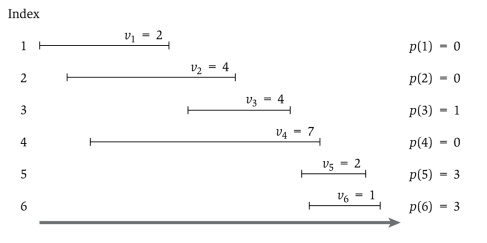

Figure 6.2 An instance of weighted interval scheduling with the functions  $p(i)$  defined for each interval i

#### E' 3 nella soluzione ottimale? SI

 $OPT(j) = \max \{ v_i + OPT(p(j)), OPT(j-1) \}$ 

# $OPT(3) = \max \{ v_3 + OPT(p(3)), OPT(2) \} = \max \{ 4 + OPT(1), OPT(2) \} = \max \{ 4 + 2, 4 \}$

 $0 \t1 \t2 \t3 \t4 \t5 \t6$ 

 $M = |0|2|4|6|7|8|8$ 

25

27

### Schedulazione degli intervalli pesati: Trovare una soluzione

Domanda. Algoritmo di programmazione dinamica computa il valore ottimale. E se voglio una soluzione? Risposta. Necessarie operazioni di post-processing.

#### **Run M-Compute-Opt(n) Run Find-Solution(n) Find-Solution(j) {**   $if (j = 0)$  **output nothing else if**  $(v_i + M[p(j)]) > M[j-1])$  **print j Find-Solution(p(j)) else Find-Solution(j-1) }**

# Schedulazione degli intervalli pesati: Trovare una soluzione

Domanda. Algoritmo di programmazione dinamica computa il valore ottimale. E se voglio una soluzione?

Risposta. Necessarie operazioni di post-processing.

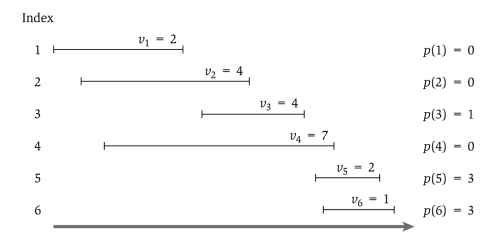

Figure 6.2 An instance of weighted interval scheduling with the functions  $p(j)$  defined for each interval j.

# E' 1 nella soluzione ottimale? SI  $OPT(j) = \max \{ v_i + OPT(p(j)), OPT(j-1) \}$

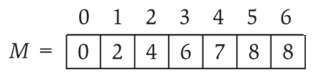

26

28

 $OPT(1) = \max \{ v_1 + OPT(p(1)), OPT(0) \} = \max \{ 2 + OPT(0), OPT(0) \} = \max \{ 2 + 0, 0 \}$ 

# Schedulazione degli intervalli pesati: Approccio bottom-Up

Programmazione dinamica bottom-up.

```
Input: n, s_1, \ldots, s_n, f_1, \ldots, f_n, v_1, \ldots, v_nOrdinare job per tempo di fine f_1 \le f_2 \le \ldots \le f_n.
Computa p(1), p(2), …, p(n) 
Iterative-Compute-Opt { 
    M[0] = 0
    for j = 1 to n 
       M[j] = max(v_j + M[p(j)], M[j-1])}
```
Complessità O(n).

Numero di chiamate ricorsive  $\leq n \Rightarrow O(n)$ .

# Schedulazione degli intervalli pesati: Approccio bottom-Up

 $p(1) = 0$ 

 $p(2) = 0$ 

 $p(3) = 1$ 

 $p(4) = 0$ 

 $p(5) = 3$ 

 $p(6) = 3$ 

instance of Weighted Interval Scheduling depicted in part (a).

Figure 6.5 Part (b) shows the iterations of Iterative-Compute-Opt on the sample

Index

 $\overline{1}$ 

 $\overline{2}$ 

 $\overline{2}$ 

 $\overline{4}$ 

 $\leq$ 

 $w_1 = 2$ 

 $w_2 = 4$ 

 $(a)$ 

 $w_3 = 4$ 

 $w_4 = 7$ 

 $w_{\epsilon}$ 

 $w_6$ 

# Esercizio: calcolo p(j)

Computazione di  $p(\cdot)$ :  $O(n)$  dopo un ordinamento per tempo di inizio.

Quindi, dati i job ordinati per tempo di inizio, come computare in tempo lineare i valori p(j)?

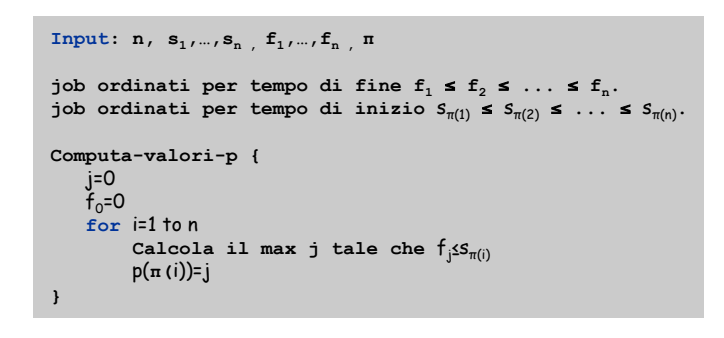

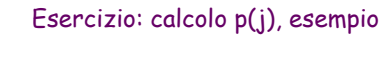

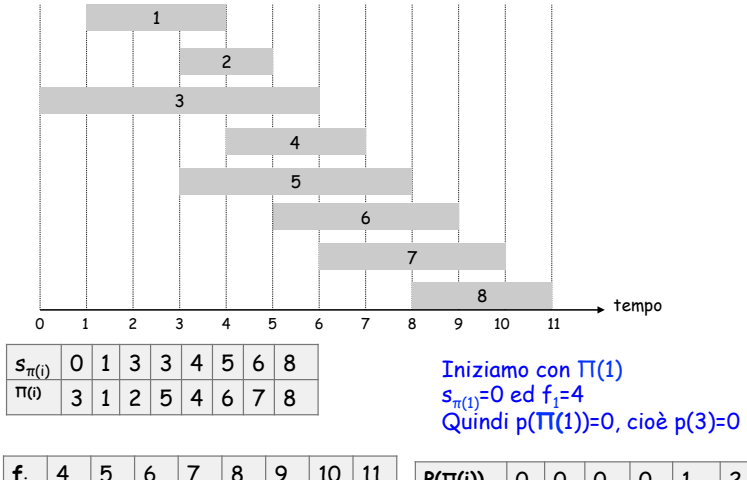

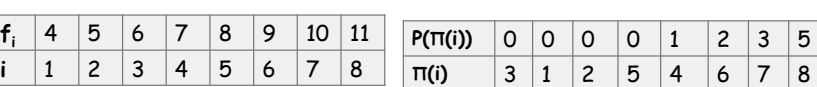

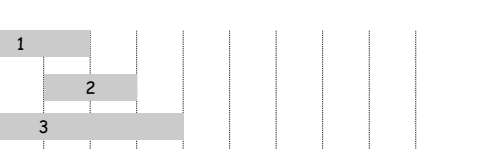

Esercizio: calcolo p(j), esempio

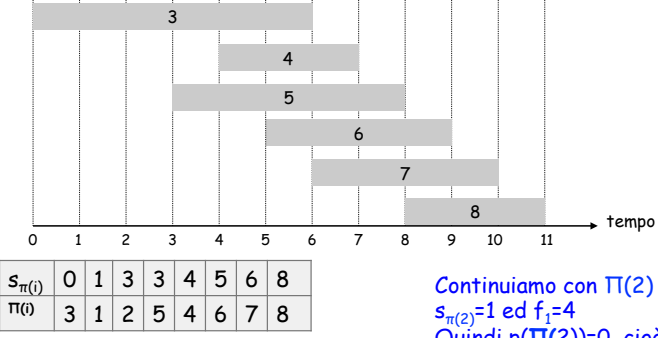

 $\mathbf{f}_i$  4 5 6  $\vert i \vert \vert 1 \vert \vert 2 \vert 3$ 

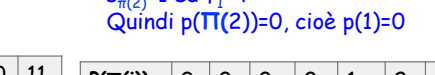

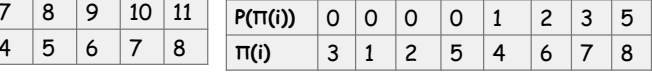

29

 $0 \t1 \t2 \t3 \t4 \t5 \t6$ 

 $\left| \frac{1}{2} \right|$   $\left| \frac{1}{4} \right|$ 

 $0$  2 4 6

 $0$  2 4 6  $02467$ 

 $(b)$ 

# Esercizio: calcolo p(j), esempio

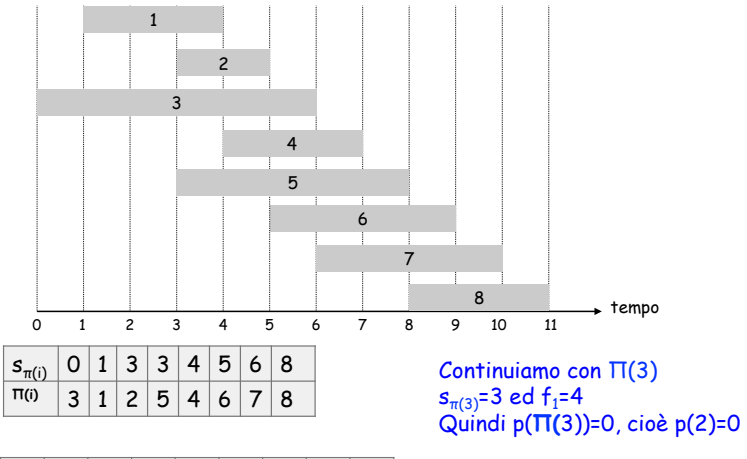

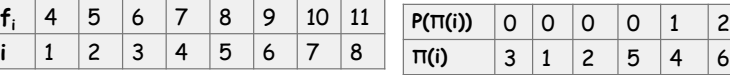

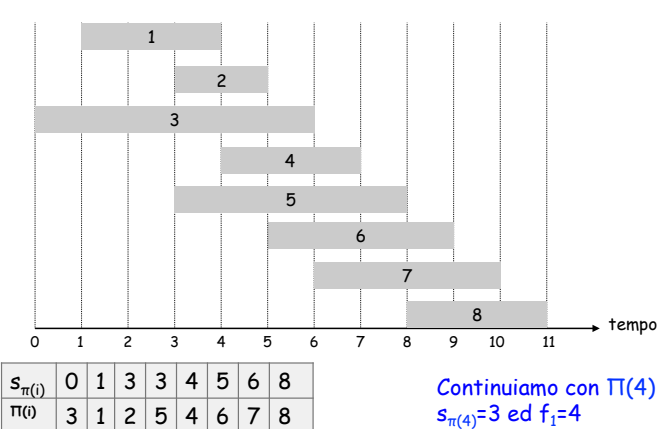

Esercizio: calcolo p(j), esempio

 $\mathsf{s}_{\pi(4)}$ =3 ed f $_1$ =4 Quindi p(**!(**4))=0, cioè p(5)=0

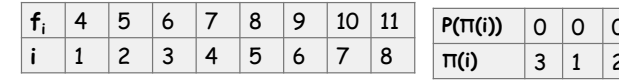

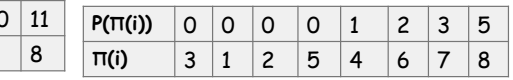

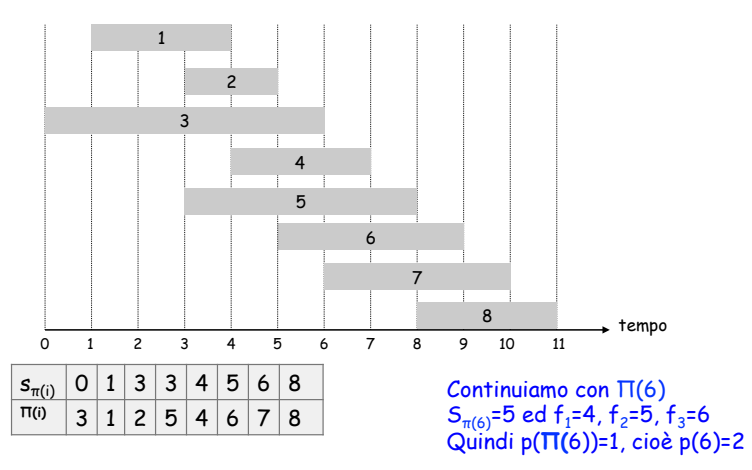

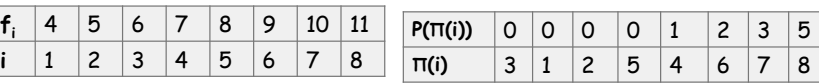

Esercizio: calcolo p(j), esempio

# Esercizio: calcolo p(j), esempio

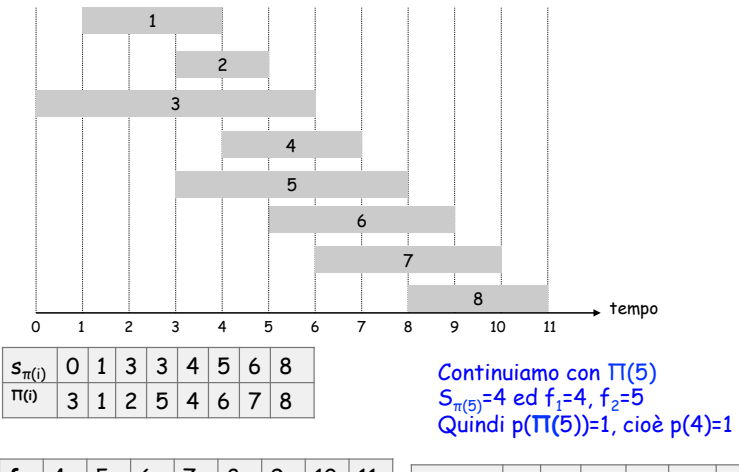

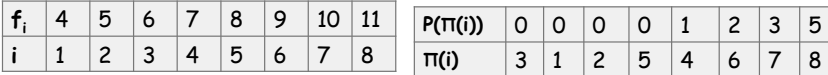

33

 $|3|5$ **1** 7 8

# Esercizio: calcolo p(j), esempio

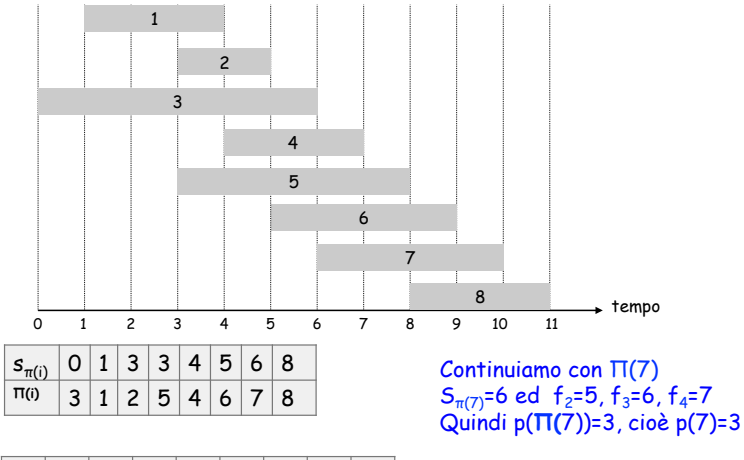

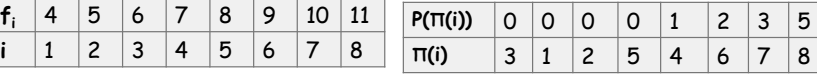

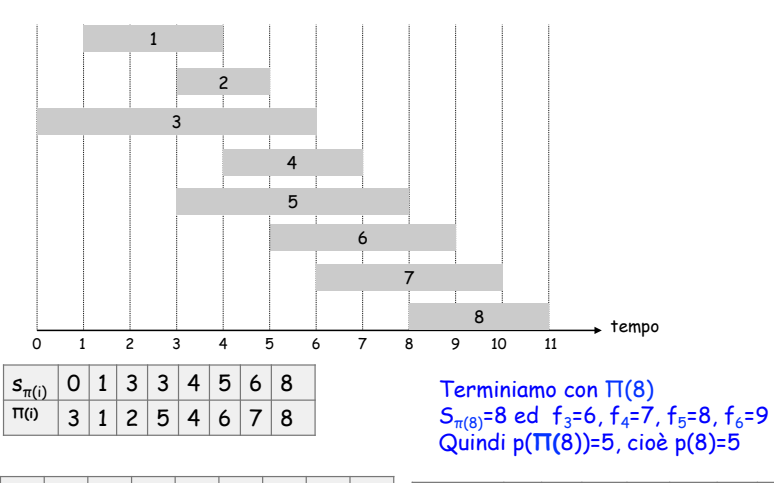

Esercizio: calcolo p(j), esempio

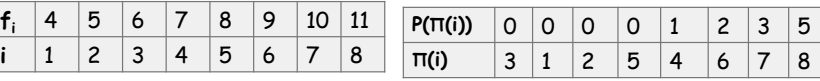

38

40

# Esercizio: calcolo p(j)

Computazione di  $p(\cdot)$ :  $O(n)$  dopo un ordinamento per tempo di inizio.

Quindi, dati i job ordinati per tempo di inizio, come computare in tempo lineare i valori p(j)?

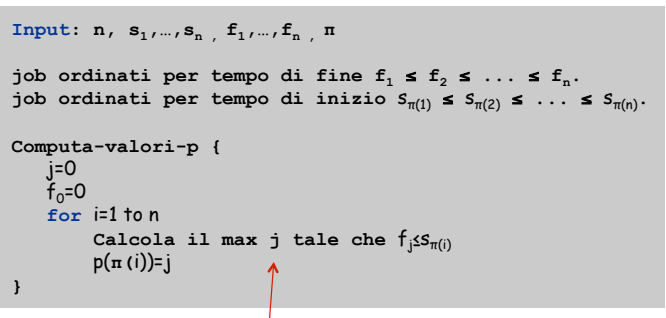

Non può essere più grande del valore j precedente!

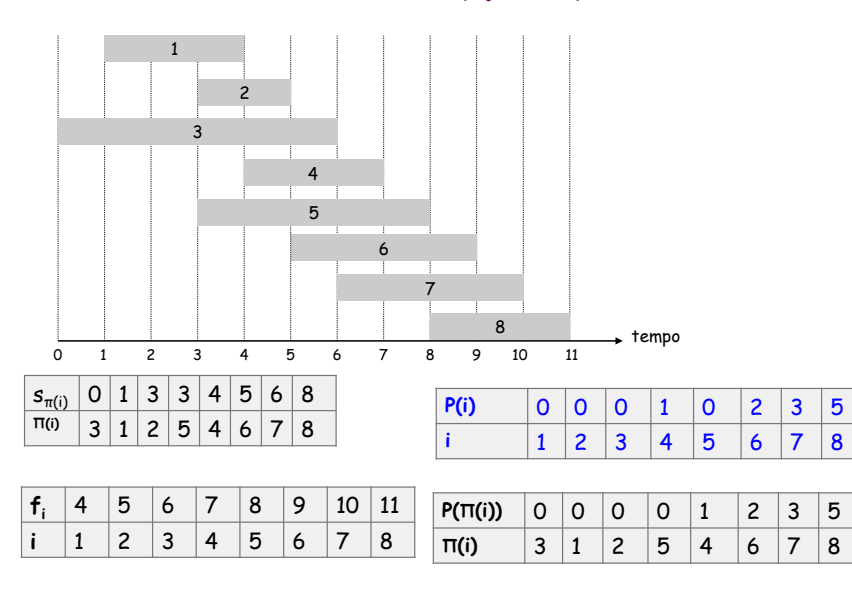

# Esercizio: calcolo p(j), esempio

# 6.3 Segmented Least Squares

#### Least squares.

- ! Problema fondamentale in statistica ed analisi numerica.
- Dati n punti nel piano:  $(x_1, y_1)$ ,  $(x_2, y_2)$ , ...,  $(x_n, y_n)$ .
- ! Trovare linea y = ax + b che minimizza la somma dell'errore quadratico:

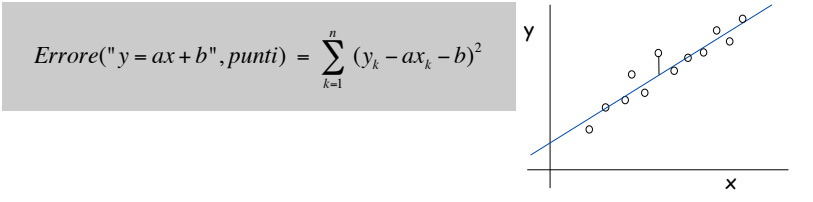

Soluzione. Sappiamo che l'errore minimo si ha quando

$$
a = \frac{n \sum_{k} x_{k} y_{k} - (\sum_{k} x_{k}) (\sum_{k} y_{k})}{n \sum_{k} x_{k}^{2} - (\sum_{k} x_{k})^{2}}, \quad b = \frac{\sum_{k} y_{k} - a \sum_{k} x_{k}}{n}
$$

42

44

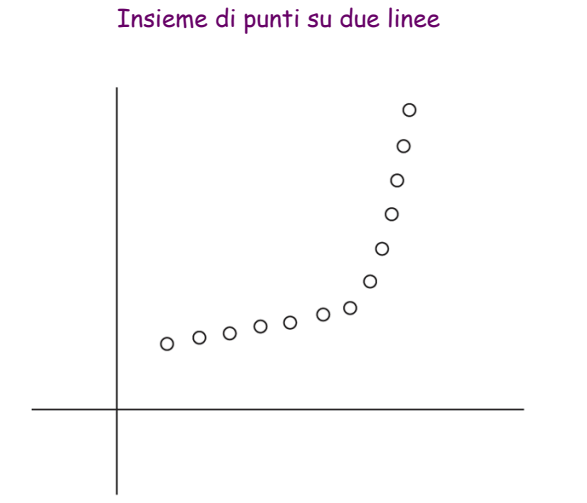

Figure 6.7 A set of points that lie approximately on two lines.

Insieme di punti su tre linee

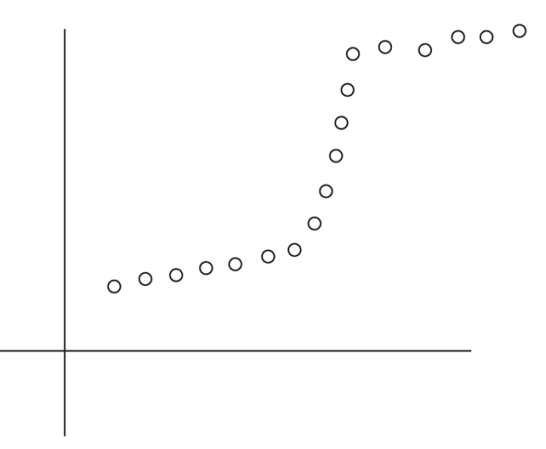

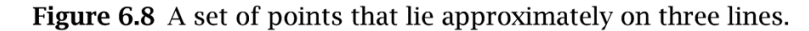

# Segmented Least Squares

#### Segmented least squares.

- ! Punti si trovano approssimativamente su una sequenza di segmenti.
- **Dati n punti nel piano**  $(x_1, y_1)$ **,**  $(x_2, y_2)$ **, ...,**  $(x_n, y_n)$  **con**  $x_1 \cdot x_2 \cdot ... \cdot x_n$ , trovare una sequenza di linee che minimizza  $f(x)$ .

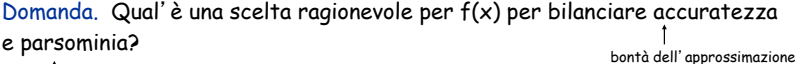

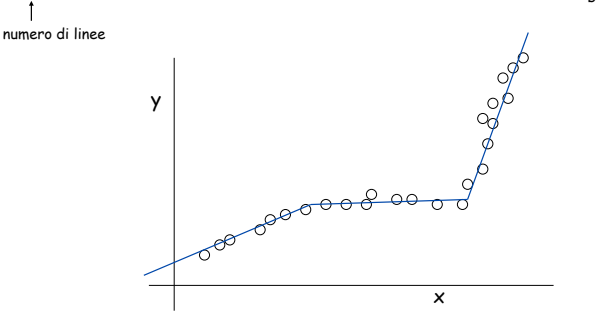

Programmazione dinamica: Multiway Choice

45

47

#### Notazione.

- **.** OPT(j) = minimo costo per punti  $p_1, p_2, \ldots, p_j$ . [con OPT(0)=0]
- $\bullet\,$  e(i, j)  $\,$  = minima somma di errori quadratici per punti p $_{\rm i}$ , p $_{\rm i+1}$  ,  $\ldots$  , p $_{\rm j}$ .

#### Per computare OPT(j):

- $\blacksquare$  L'ultimo segmento usa punti p ${}_{\mathsf{i}}$ , p ${}_{\mathsf{i+1}}$  ,  $\ldots$  , p ${}_{\mathsf{j}}$  per qualche i.
- $\bullet$  Costo = e(i, j) + c + OPT(i-1).

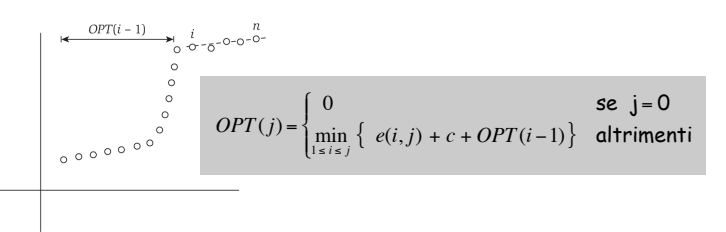

**Figure 6.9** A possible solution: a single line segment fits points  $p_i, p_{i+1}, \ldots, p_n$ , and then an optimal solution is found for the remaining points  $p_1, p_2, \ldots, p_{i-1}$ .

# Segmented Least Squares

#### Segmented least squares.

- ! Punti si trovano approssimativamente su una sequenza di segmenti.
- **Dati n punti nel piano**  $(x_1, y_1)$ **,**  $(x_2, y_2)$ **, ...,**  $(x_n, y_n)$  **con**
- $x_1 \cdot x_2 \cdot ... \cdot x_n$ , trovare una sequenza di linee che minimizza :
- la somma delle somme degli errori quadratici E in ogni segmento
- il numero delle linee L
- **E** Funzione tradeoff:  $E + c L$ , per qualche costante  $c > 0$ .

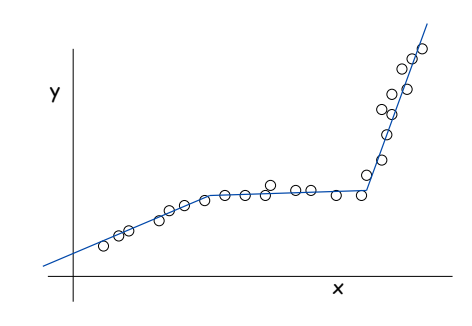

Segmented Least Squares: Algoritmo

46

48

```
INPUT: n, p_1, ..., p_N c
Segmented-Least-Squares() { 
   M[0] = 0 
   for j = 1 to nfor i = 1 to j compute il minimo errore quadratico eij 
          per il segmento pi,…, pj
   for j = 1 to nM[j] = min_{1 \le i \le j} (e_{ij} + c + M[i-1]) return M[n] 
}
```
#### Complessità. O(n<sup>3</sup>).

. Collo di bottiglia = computazione di e(i, j) per  $O(n^2)$  coppie,  $O(n)$  per coppia usando la formula precedente

# Segmented Least Squares: Algoritmo

```
INPUT: n, p_1, ..., p_N c
Segmented-Least-Squares() { 
    M[0] = 0 
   for j = 1 to n for i = 1 to j 
          compute the least square error e<sub>ij</sub> for
            the segment pi,…, pj
    for j = 1 to n 
       M[j] = min_{1 \le i \le j} (e_{ij} + c + M[i-1]) return M[n] 
}
```
può essere migliorato: O(n<sup>2</sup>) pre-computando varie statistiche<br>Esercizio da fare a casa Idea: calcolare valori e(i,j) per j-i=1, j-i=2, …. e(i,j) da e(i,j-1) in tempo costante

. Collo di bottiglia = computazione di  $e(i, i)$  per  $O(n^2)$  coppie,  $O(n)$  per coppia usando la formula precedente

Complessità. O(n3).

Esercizio: calcolare tutti i valori e(i,j) in O(n2)

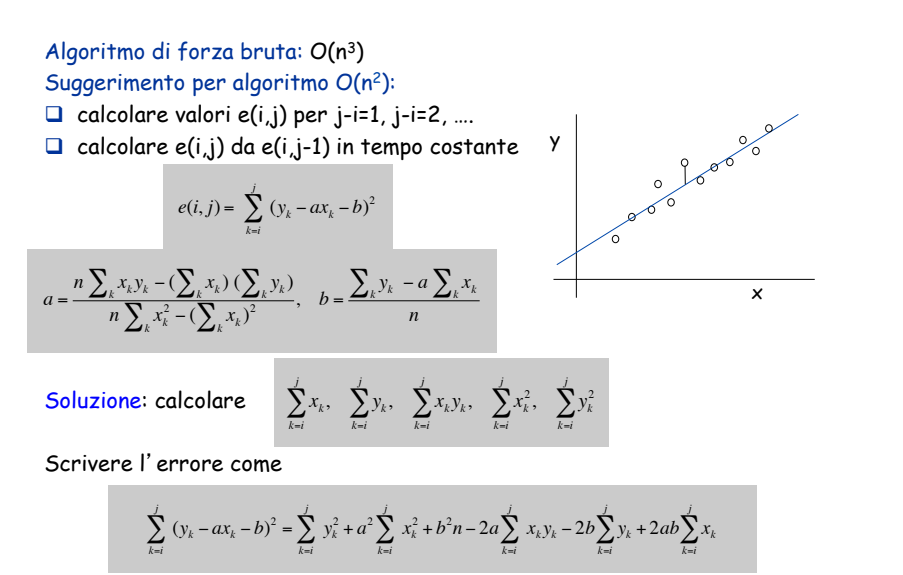

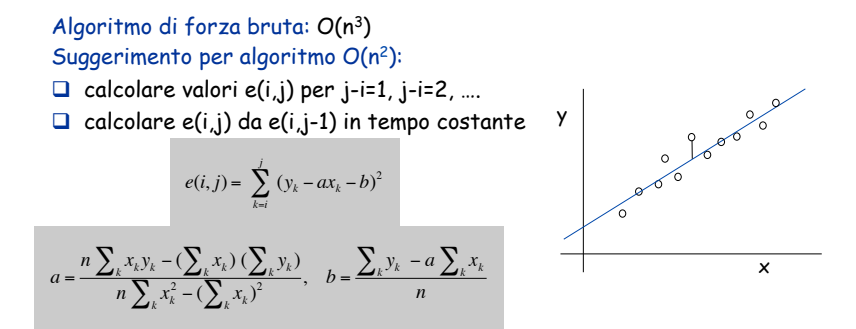

Segmented Least Squares: Trovare una soluzione

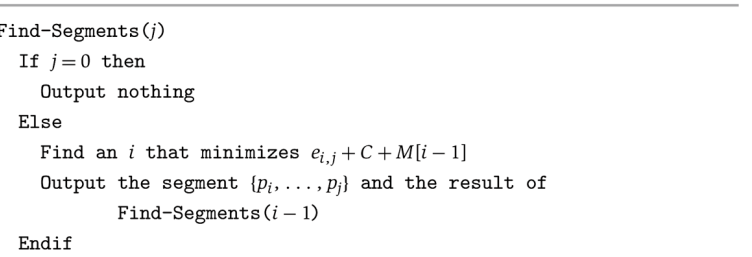

51

49

# 6.4 Knapsack Problem

# Problema dello zaino.

- ! Abbiamo n oggetti ed uno "zaino."
- Oggetto i pesa  $w_i \ge 0$  chilogrammi ed ha valore  $v_i \ge 0$ .
- ! Zaino ha una capacità di W chilogrammi.
- ! Obiettivo: riempire zaino per massimizzare valore totale.

Esempio: { 3, 4 } ha valore 40.

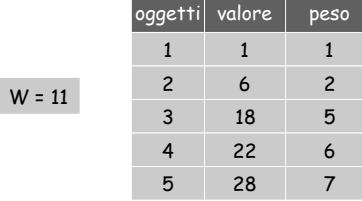

Algoritmo greedy: aggiungere oggetto con peso massimo  $w_i$ . Esempio: {  $5, 2, 1$  } ha valore =  $35 \Rightarrow$  algoritmo greedy non ottimale.

# Problema dello zaino

# Problema dello zaino.

- ! Abbiamo n oggetti ed uno "zaino."
- . Oggetto i pesa  $w_i \ge 0$  chilogrammi ed ha valore  $v_i \ge 0$ .
- ! Zaino ha una capacità di W chilogrammi.
- ! Obiettivo: riempire zaino per massimizzare valore totale.

# Esempio: { 3, 4 } ha valore 40.

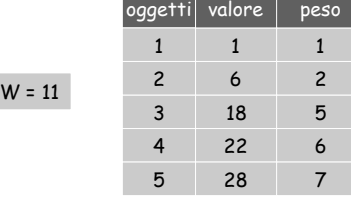

55

Algoritmo greedy: aggiungere oggetto con valore massimo v<sub>i</sub>. Esempio: {  $5, 2, 1$  } ha valore =  $35 \Rightarrow$  algoritmo greedy non ottimale.

#### Problema dello zaino

#### Problema dello zaino.

- ! Abbiamo n oggetti ed uno "zaino."
- Oggetto i pesa  $w_i > 0$  chilogrammi ed ha valore  $v_i > 0$ .
- ! Zaino ha una capacità di W chilogrammi.
- ! Obiettivo: riempire zaino per massimizzare valore totale.

 $W = 11$ 

Esempio: { 3, 4 } ha valore 40.

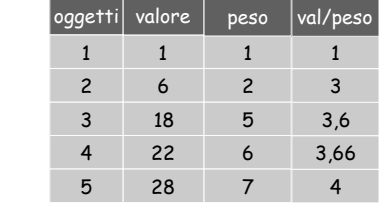

Algoritmo greedy: aggiungere oggetto con rapporto massimo  $v_i / w_i$ . Esempio: {  $5, 2, 1$  } ha valore =  $35 \Rightarrow$  algoritmo greedy non ottimale.

#### Programmazione dinamica: Primo tentativo

Definizione. OPT(i) = max valore totale con sottoinsieme oggetti 1, …, i.

- ! Caso 1: OPT non contiene oggetto i.
	- OPT contiene max valore totale di { 1, 2, …, i-1 }
- ! Caso 2: OPT contiene oggetto i.
	- che l'oggetto i ci sia nella soluzione non implica immediatamente che altri oggetti non ci siano
	- senza sapere quali altri oggetti ci siano nella soluzione non sappiamo se c'è spazio sufficiente per altri oggetti

Conclusione. Abbiamo bisogno di più sottoproblemi!

# Programmazione dinamica: aggiunta nuova variabile

Definizione. OPT(i, w) = max valore totale con sottoinsieme oggetti 1, …, i con limite di peso w.

- ! Case 1: OPT non contiene oggetto i. – OPT contiene max valore totale di { 1, 2, …, i-1 } con limite di peso w
- ! Case 2: OPT contiene oggetto i.
	- $-$  Nuovo limite di peso =  $w w_i$
	- OPT contiene max valore totale di { 1, 2, …, i–1 } con nuovo limite peso

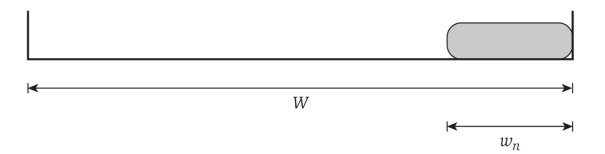

**Figure 6.10** After item *n* is included in the solution, a weight of  $w_n$  is used up and there is  $W - w_n$  available weight left.

#### Programmazione dinamica: aggiunta nuova variabile

Definizione. OPT(i, w) = max valore totale con sottoinsieme oggetti 1, …, i con limite di peso w.

- ! Case 1: OPT non contiene oggetto i.
	- OPT contiene max valore totale di { 1, 2, …, i-1 } con limite di peso w
- ! Case 2: OPT contiene oggetto i.
	- Nuovo limite di peso = w wi
	- OPT contiene max valore totale di { 1, 2, …, i–1 } con nuovo limite di peso

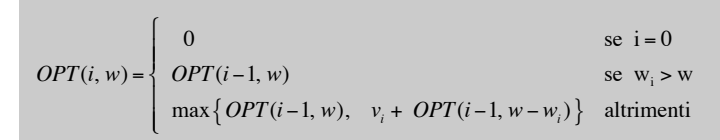

# Problema dello zaino: approccio bottom-up

Utilizzare un array n-per-W.

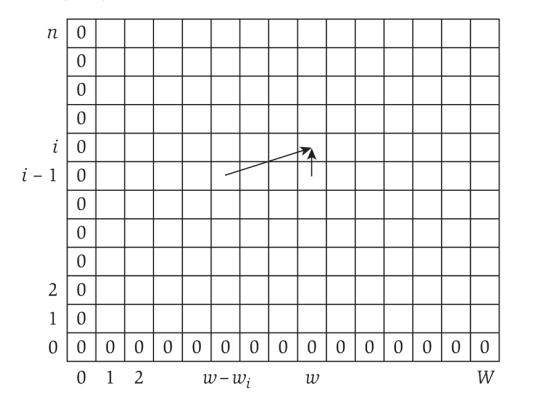

Figure 6.11 The two-dimensional table of opt values. The leftmost column and bottom row is always 0. The entry for  $\text{OPT}(i, w)$  is computed from the two other entries  $OPT(i-1, w)$  and  $OPT(i-1, w-w_i)$ , as indicated by the arrows.

57

# Problema dello zaino: approccio bottom-up

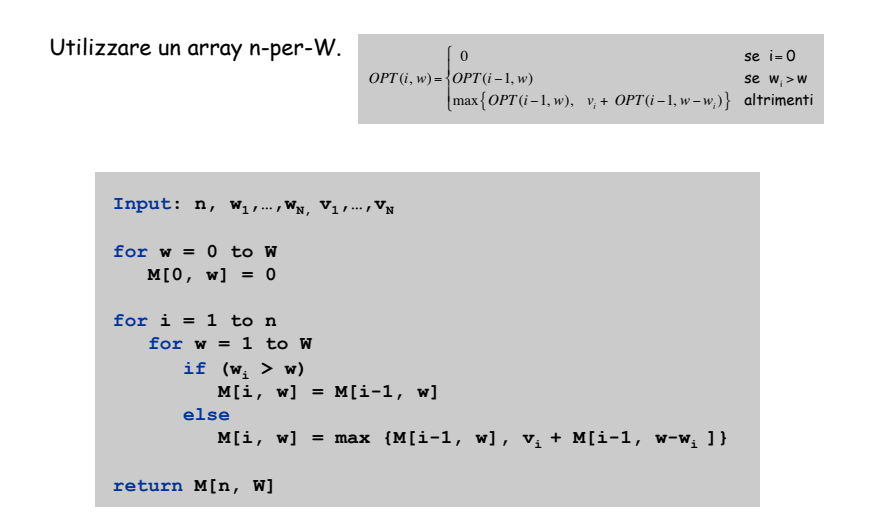

# Problema dello zaino: esempio algoritmo

Knapsack size  $W = 6$ , items  $w_1 = 2$ ,  $w_2 = 2$ ,  $w_3 = 3$ 

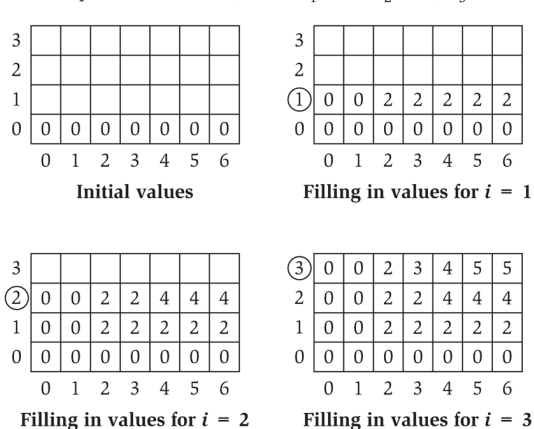

Figure 6.12 The iterations of the algorithm on a sample instance of the Subset Sum Problem.

#### Problema dello zaino: esempio algoritmo

 $W + 1$  –

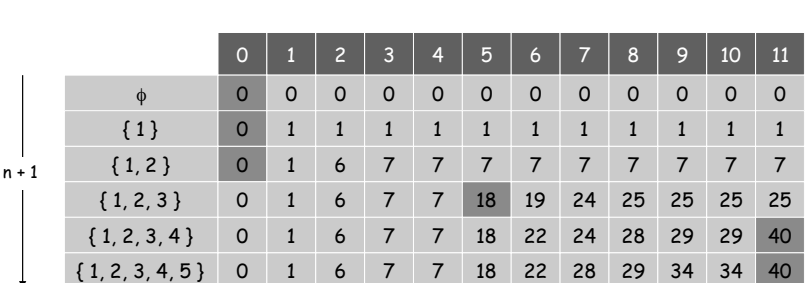

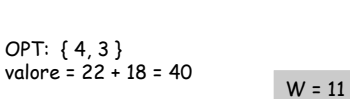

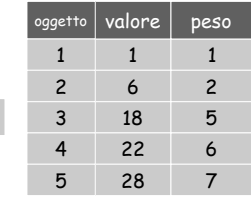

#### Problema dello zaino: Complessità

#### Complessità.  $\Theta(n \text{ W})$ .

- ! Non polinomiale nella lunghezza dell'input!
- ! "Pseudo-polinomiale."
- ! Versione decisionale del problema dello zaino è NP-completo. [Cap 8]

Algoritmi di approssimazione per lo zaino. Esiste un algoritmo di approssimazione polinomiale che produce una soluzione il cui valore è al massimo 0.01% rispetto all'ottimale. [Sezione 11.8]

Comunque, non lo tratteremo in questo corso!

## Problema dello zaino: Esercizio 1

Si descriva ed analizzi un algoritmo per la seguente variazione del problema dello zaino: Dati n oggetti di peso  $w_1, w_2, ..., w_n$  e valore  $v_1, v_2, ..., v_n$ ed uno zaino di capacità W (tutti gli input sono >0), trovare il massimo valore di un sottoinsieme degli oggetti il cui peso totale è al massimo W, con la condizione che ogni oggetto può essere preso anche più di una volta.

(La variazione rispetto al problema del testo, consiste nel superamento del vincolo che ogni oggetto poteva essere preso al massimo una sola volta.)

Problema dello zaino: Esercizio 2

Si descriva ed analizzi un algoritmo per la seguente variazione del problema dello zaino: Dati n oggetti di peso  $w_1, w_2,...,w_n$  e valore  $v_1, v_2,...,v_n$ ed uno zaino di capacità W (tutti gli input sono >0), trovare il massimo valore di un sottoinsieme degli oggetti il cui peso totale è al massimo W, con la condizione che ogni oggetto può essere preso al massimo 2 volte.

(La variazione rispetto al problema del testo, consiste nel superamento del vincolo che ogni oggetto poteva essere preso al massimo una sola volta.)

#### Problema dello zaino: Esercizio 3

65

67

Si descriva ed analizzi un algoritmo per la seguente variazione del problema dello zaino: Dati n oggetti di peso  $w_1, w_2, ..., w_n$  e valore  $v_1, v_2, ..., v_n$ ed uno zaino di capacità W (tutti gli input sono >0), trovare il massimo valore di un sottoinsieme degli oggetti il cui peso totale è al massimo W, con la condizione che non possono essere presi due oggetti con indici consecutivi (ovvero gli oggetti i-esimo ed (i+1)-esimo, per i=1,2,...,n-1).

6.5 RNA Secondary Structure

# Human Genome Project

Iniziato Ottobre 1990

Durata prevista 15 anni

Scopo: determinare la sequenza completa delle basi (3 miliardi) del DNA, identificare tutti i geni umani e renderli accessibili per ulteriori studi

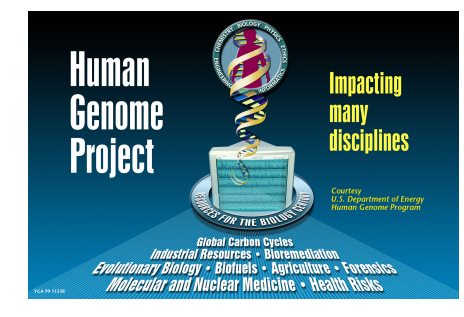

69

71

# Genoma Umano

Fatto di DNA che ha 4 differenti mattoni chimici, chiamati basi: A, T,  $C, G$ .

Se la sequenza fosse scritta in un elenco telefonico, occorrerebbero 200 volumi di 100 pagine ognuno

Se provassimo a leggere 10 basi al secondo, cioè 600 basi/minuto, 36.000 basi/ora, 864.000 basi/giorno, 315.360.000 basi/anno, occorrerebbero circa 9,5 anni per leggere la sequenza 1 Mb = 1.000.000 basi (megabase)

Per intera sequenza occorrono 3 gigabyte, senza contare altri dati associati

# Genoma Umano

Human Genome Research Institute (finanziamenti pubblici USA) e Celera Genomics Corporation (settore commerciale)

Sequenze geniche sono brevettabili, stabilito dai tribunali (brevetto dura 20 anni)

Corsa ai brevetti per Celera ed alla pubblicazione degli accademici per evitare i brevetti

Corsa finita alla pari

26 giugno 2000, Tony Blair e Bill Clinton annunciano il sequenziamento completo del genoma umano

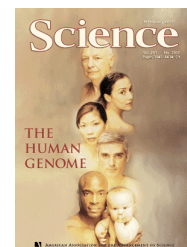

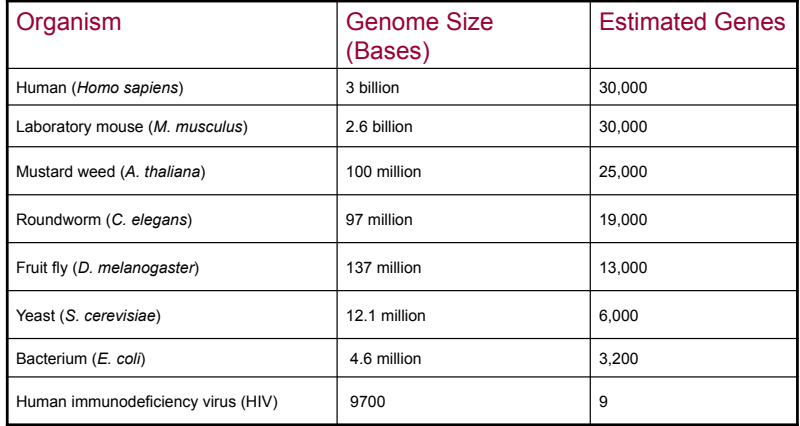

72

# Crescita Banche Dati

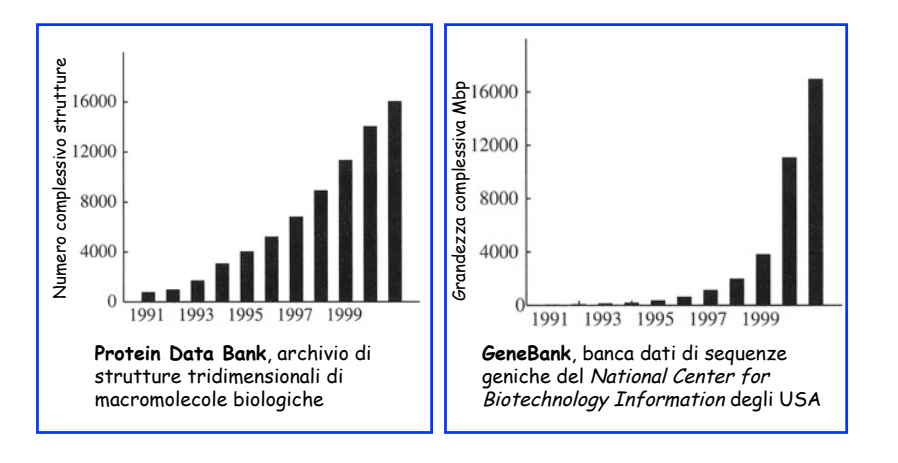

73

# Genoma

Ogni organismo ha un genoma che contiene tutte le informazioni biologiche necessarie per costruire mantenere un esempio vivente di quell'organismo

Le informazioni biologiche sono codificate nel suo DNA (deoxyribonucleic acid) ed è diviso in unità discrete chiamate geni

Geni contengono istruzioni per costruire proteine richieste dall'organismo

Le proteine determinano, come appare l'organismo, come il corpo metabolizza cibo o combatte infezioni, e qualche volta come si comporta, …

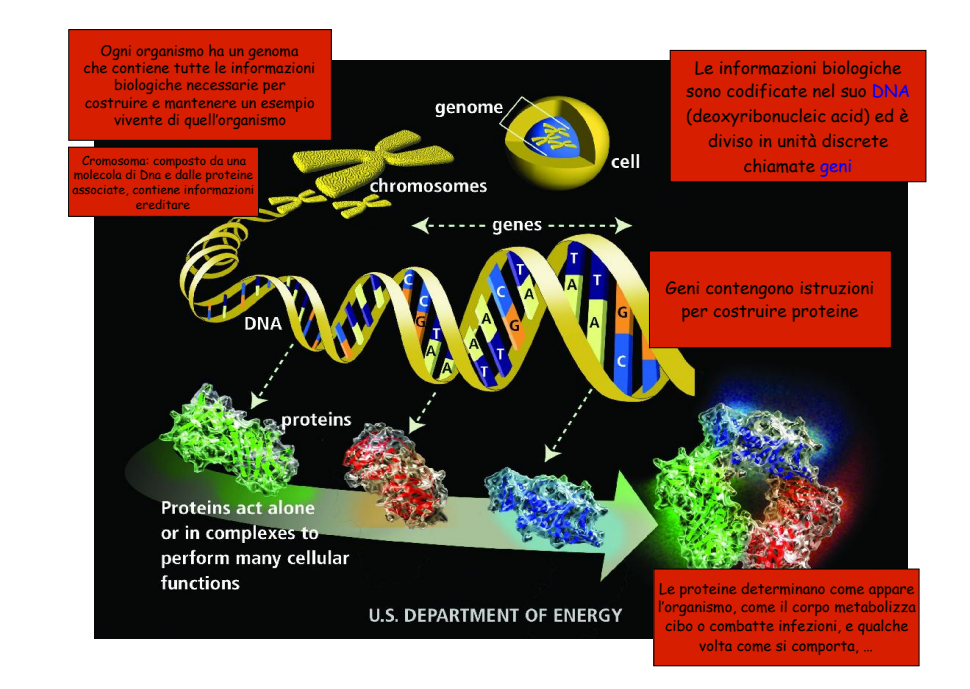

Le 4 basi del DNA

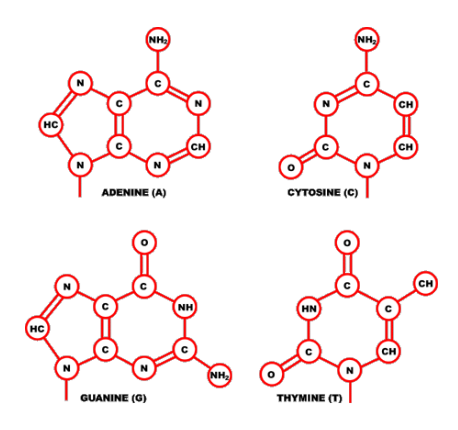

# DNA Molecola formata da 2 catene a forma di doppia elica

Catene connesse da basi complementari A-T e C-G

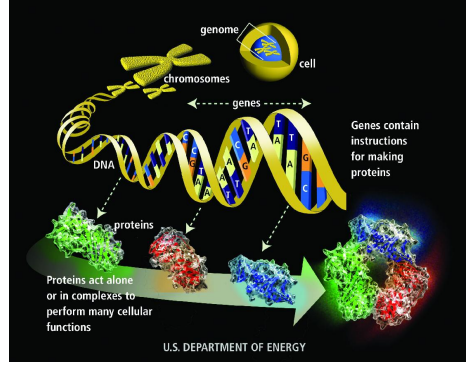

#### No. 4256 April 25, 1953 NATURE and to Dr. G. E. R. Descon and the officers of R.R.S. Discovery II for their

mples and officers of McBS. Directors,<br>part in making the observations.<br>"Year, F. B. Gemed, H., and Jerons, W., Pari<sub>s</sub> Mer.,<br>"Legger" Higgs, W. N., New York Paper in First, Only<br>May, 2006 (1985).<br>"Values of the Section Co e observations.<br>. H. and Javons W. Pad. Mer. 46 141 S., Nov. Fot. Rep. "tetro. diec, Greĝdges, Supp.<br>182 Holv Papers in Phys. Oreanug. Nieteon., L.<br>1. Nef. Autres. Pyrik. (Meskkolad., 2 (11) (1906)

MOLECULAR STRUCTURE OF<br>NUCLEIC ACIDS cture for Deoxyribose Nucleic Acid

IM/E with to suggest

structure for the salt

737

738

generas.<br>s and neture of the unpublished<br>ideas of Dr. M. H. F NATURE April 25, 1953 vo. 171

King's College, London. One of us (J. D. W.) has been aided by a followship from the National Foundation B1000<br>Carvendinh La

.<br>Najing, J., and Onty . J. J., Fahre, 272 Perform, N., Zote Chase, Stand., & 634 (1852).<br>Chargaill, E., for references and Zamenbol, N., Bravetrana, G., and<br>Chargaill, N., Floothes, at Blooden, Arts. B. 670 (1853). \* Wyatt. 6. p., J. Gu.<br>\* Anthury, W. T., System. 123.<br>Nuslais "Leid, dd (Cheo

.<br>ad Nandali J. T., Mindón ad Minskus, svo

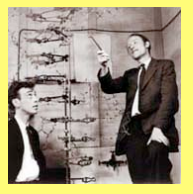

James Watson e Francis Crick

#### 78

# **Ribonucleic acid** (**RNA**)

Simile al DNA.

Singola catena con 4 nucleotidi: adenine (A), cytosine (C), quanine (G), uracil (U).

RNA. Stringa  $B = b_1b_2...b_n$  su alfabeto {  $A, C, G, U$  }.

# RNA Secondary Structure

RNA. Stringa  $B = b_1b_2...b_n$  su alfabeto { A, C, G, U }.

Struttura secondaria. RNA è una singola catena e tende a formare coppie di basi con se stessa. Questa struttura è essenziale per capire il comportamento delle molecole.

coppie di base complementari: A-U, C-G

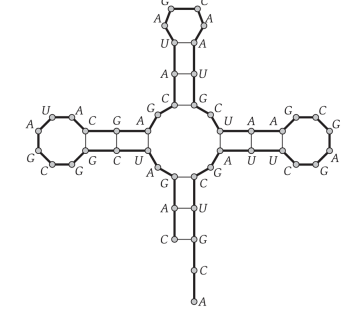

Figure 6.13 An RNA secondary structure. Thick lines connect adjacent elements of the sequence; thin lines indicate pairs of elements that are matched.

# RNA Secondary Structure

#### RNA. Stringa  $B = b_1b_2...b_n$  su alfabeto {  $A, C, G, U$  }.

Struttura secondaria. RNA è una singola catena e tende a formare coppie di basi con se stessa. Questa struttura è essenziale per capire il comportamento delle molecole.

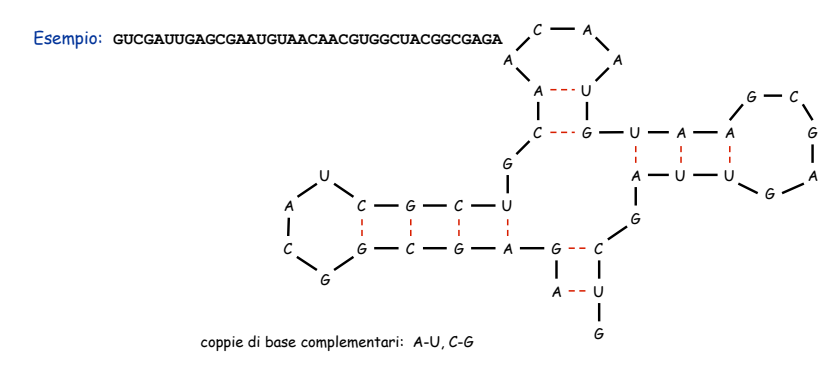

#### RNA Secondary Structure

Struttura secondaria. Un insieme di coppie S = {  $(b_i, b_j)$ } che soddisfa:

- ! [Watson-Crick.] S è un matching ed ogni coppia in S è un complemento Watson-Crick: A-U, U-A, C-G, oppure G-C.
- ! [No sharp turns.] Gli elementi di ogni coppia sono separati da almeno 4 basi. Se (b<sub>i</sub>, b<sub>j</sub>) ∈ S, allora i < j − 4.

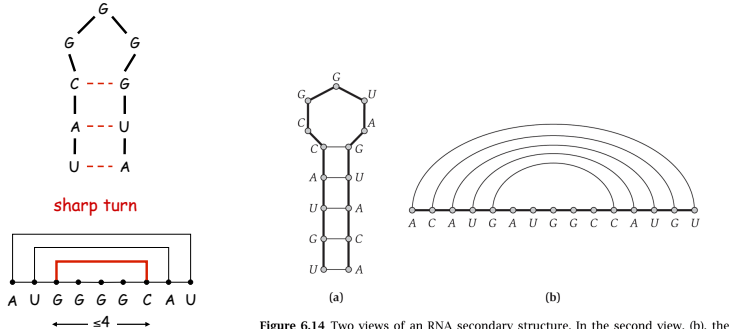

Figure 6.14 Two views of an RNA secondary structure. In the second view, (b), the

string has been "stretched" lengthwise, and edges connecting matched pairs appear as noncrossing "bubbles" over the string.

81

83

# RNA Secondary Structure

# Struttura secondaria. Un insieme di coppie S = {  $(b_i, b_j)$ } che soddisfa:

! [Watson-Crick.] S è un matching ed ogni coppia in S è un complemento Watson-Crick: A-U, U-A, C-G, oppure G-C.

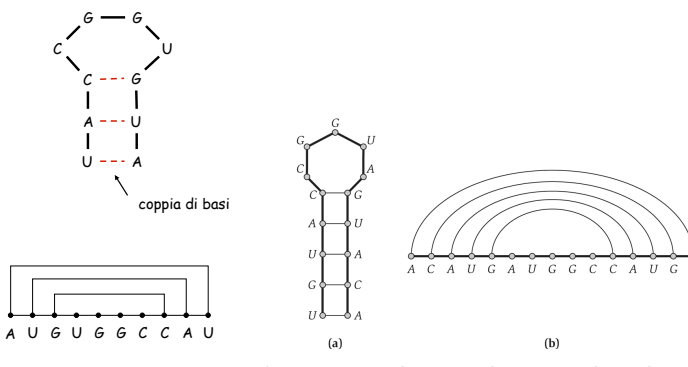

Figure 6.14 Two views of an RNA secondary structure. In the second view, (b), the string has been "stretched" lengthwise, and edges connecting matched pairs appear as noncrossing "bubbles" over the string.

RNA Secondary Structure

Struttura secondaria. Un insieme di coppie S = {  $(b_i, b_j)$ } che soddisfa:

- ! [Watson-Crick.] S è un matching ed ogni coppia in S è un complemento Watson-Crick: A-U, U-A, C-G, oppure G-C.
- ! [No sharp turns.] Gli elementi di ogni coppia sono separati da almeno 4 basi. Se  $(b_i, b_j) \in S$ , allora i < j - 4.
- . [Non-crossing.] Se  $(\mathsf{b}_\mathsf{i},\mathsf{b}_\mathsf{j})$  e  $(\mathsf{b}_\mathsf{k},\mathsf{b}_\mathsf{l})$  sono due coppie in S, allora non è possibile che  $i \cdot k \cdot j \cdot l$ .

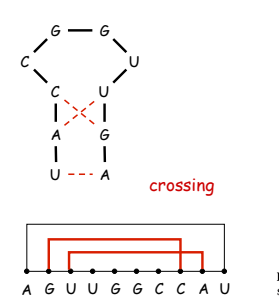

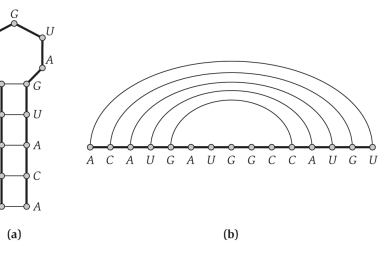

Figure 6.14 Two views of an RNA secondary structure. In the second view, (b), the string has been "stretched" lengthwise, and edges connecting matched pairs appear as noncrossing "bubbles" over the string.

#### RNA Secondary Structure

Struttura secondaria. Un insieme di coppie S = {  $(b_i, b_j)$ } che soddisfa:

- ! [Watson-Crick.] S è un matching ed ogni coppia in S è un complemento Watson-Crick: A-U, U-A, C-G, oppure G-C.
- ! [No sharp turns.] Gli elementi di ogni coppia sono separati da almeno 4 basi. Se  $(b_i, b_j) \in S$ , allora i < j - 4.
- . [Non-crossing.] Se  $(\mathsf{b}_\mathsf{i},\mathsf{b}_\mathsf{j})$  e  $(\mathsf{b}_\mathsf{k},\mathsf{b}_\mathsf{l})$  sono due coppie in S, allora non è possibile che  $i \cdot k \cdot j \cdot l$ .

Energia libera. L'ipotesi usuale è che una molecola RNA formerà la struttura secondaria con l'energia libera totale ottimale.

approssimativamente il numero di coppie di basi

85

87

Obiettivo. Data una molecola RNA  $B = b_1b_2...b_n$ , trovare una struttura secondaria S che massimizza il numero di coppie di basi.

# RNA Secondary Structure: Sottoproblemi

Primo tentativo. OPT(j) = massimo numero di coppie di basi in una struttura secondaria della sottostringa  $b_1b_2...b_i$ .

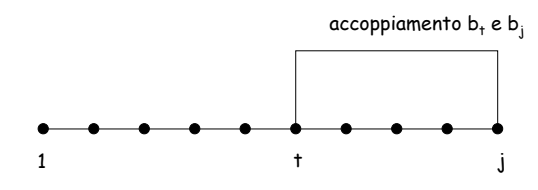

#### Difficoltà. Abbiamo due sottoproblemi:

- **Trovare la struttura secondaria in:**  $b_1b_2...b_{t-1}$ .  $\leftarrow$  OPT(t-1)
- . Trovare la struttura secondaria in: b<sub>t+1</sub>b<sub>t+2</sub>...b<sub>j-1</sub>. <del>• abbiamo bisogno di più sottoproblemi</del>

86

88

# Programmazione dinamica su intervalli

Notazione. OPT(i, j) = massimo numero di coppie di basi in una struttura secondaria della sottostringa b<sub>i</sub>b<sub>i+1</sub>…b<sub>j</sub>.

- $\therefore$  Case 1. Se i  $\ge$  j 4. – OPT(i, j) = 0 per la condizione "no-sharp turns".
- $\blacksquare$  Case 2. La base b<sub>i</sub> non fa parte di una coppia.  $-$  OPT(i, j) = OPT(i, j-1)
- **Case 3.** La base b<sub>i</sub> fa coppia con b<sub>t</sub> per qualche  $i \le t \le j 4$ .
	- Vincolo "non-crossing" determina i risultanti sottoproblemi

- OPT(i, j) = 
$$
1 + \max_{i \leq t < j-4}
$$
 { OPT(*i*, *t-1*) + OPT(*t+1*, *j-1*)}  
b<sub>t</sub> e b<sub>j</sub> sono complementi Watson-Crick, cioè A-U, U-A, C-6, oppure G-C.

# Programmazione dinamica su intervalli

Notazione. OPT(i, j) = massimo numero di coppie di basi in una struttura secondaria della sottostringa b<sub>i</sub>b<sub>i+1</sub>…b<sub>j</sub>.

- $\therefore$  Case 1. Se i  $\ge$  j 4. – OPT(i, j) = 0 per la condizione "no-sharp turns".
- $\blacksquare$  Case 2. La base b<sub>i</sub> non fa parte di una coppia.  $-$  OPT(i, j) = OPT(i, j-1)
- **Case 3.** La base b<sub>i</sub> fa coppia con  $b_t$  per qualche  $i \le t \le j 4$ .
	- Vincolo "non-crossing" determina i risultanti sottoproblemi

- OPT(i, j) =  $max_{i \leq t \leq i-4} \{ 1 + OPT(i, t-1) + OPT(t+1, j-1) \}$ b<sub>t</sub> e b<sub>i</sub> sono complementi Watson-Crick, cioè A-U, U-A, C-G, oppure G-C.

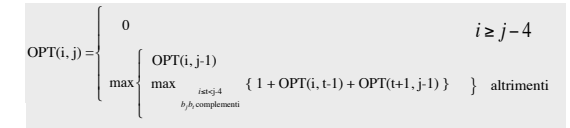

## Bottom Up Dynamic Programming Over Intervals

Domanda. In che ordine risolvere i sottoproblemi? Risposta. Dapprima gli intervalli più corti.

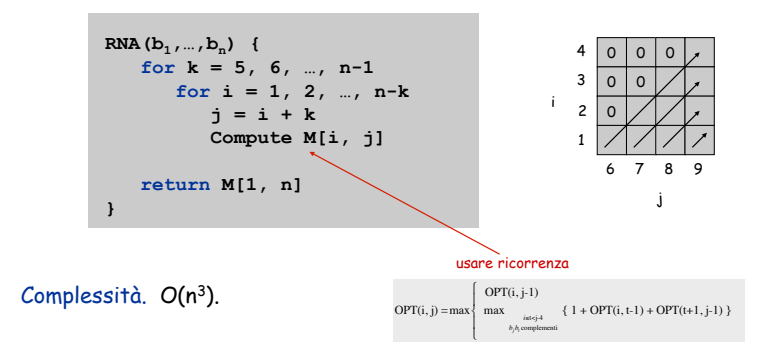

89

91

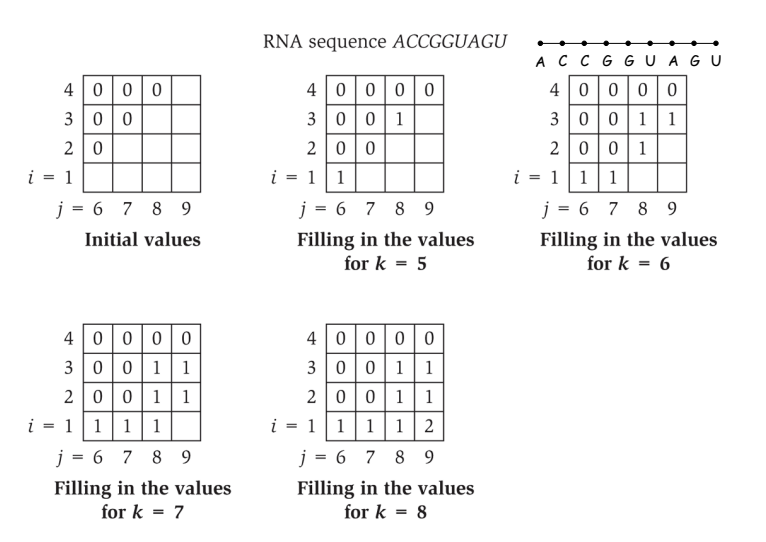

Figure 6.16 The iterations of the algorithm on a sample instance of the RNA Secondary **Structure Prediction Problem.** 

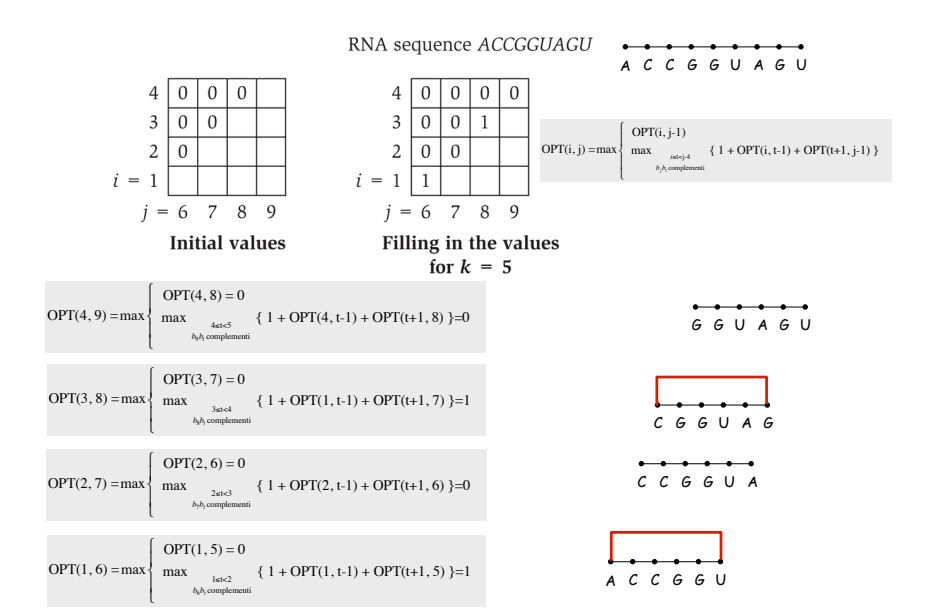

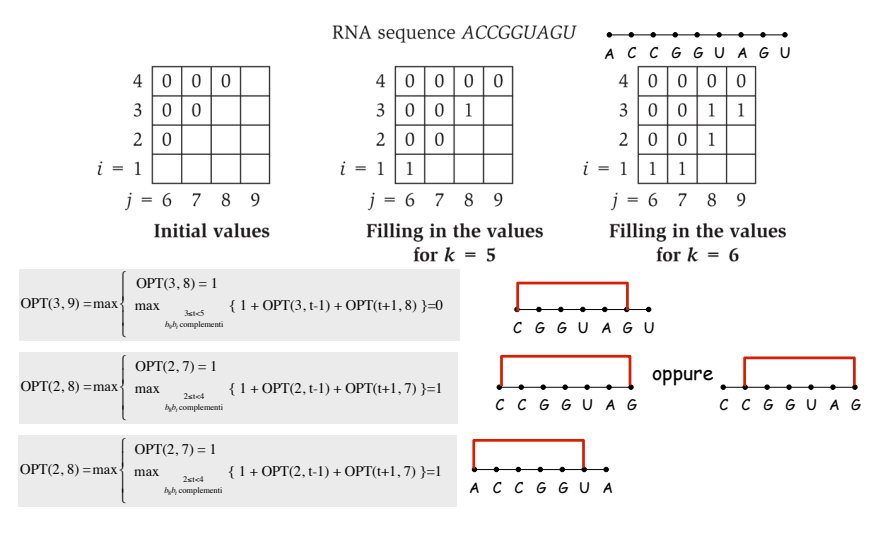

Figure 6.16 The iterations of the algorithm on a sample instance of the RNA Secondary **Structure Prediction Problem.** 

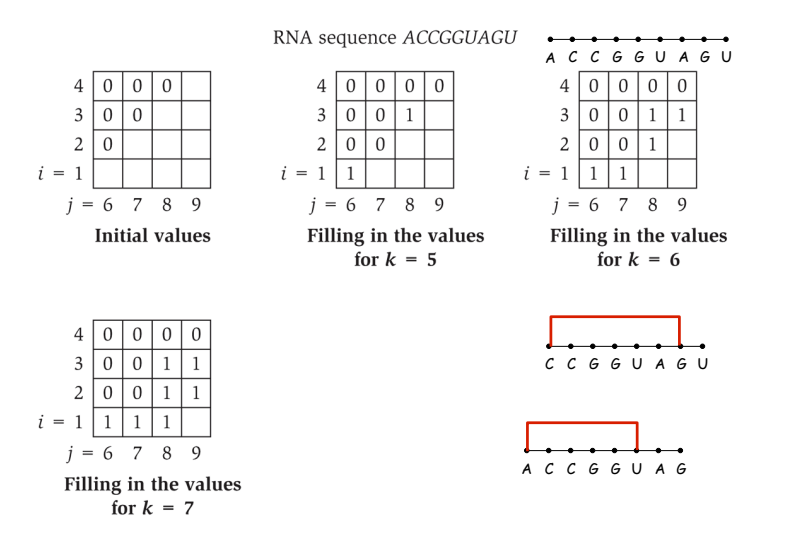

Figure 6.16 The iterations of the algorithm on a sample instance of the RNA Secondary **Structure Prediction Problem.** 

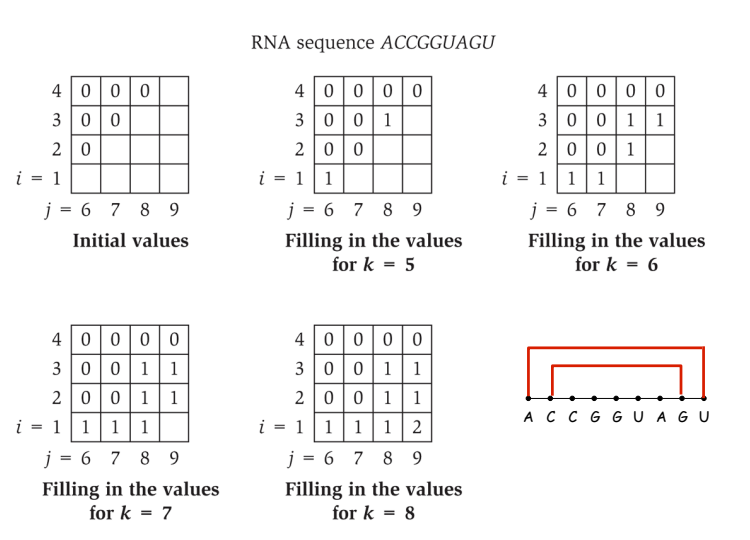

Figure 6.16 The iterations of the algorithm on a sample instance of the RNA Secondary **Structure Prediction Problem.** 

Trovare una soluzione

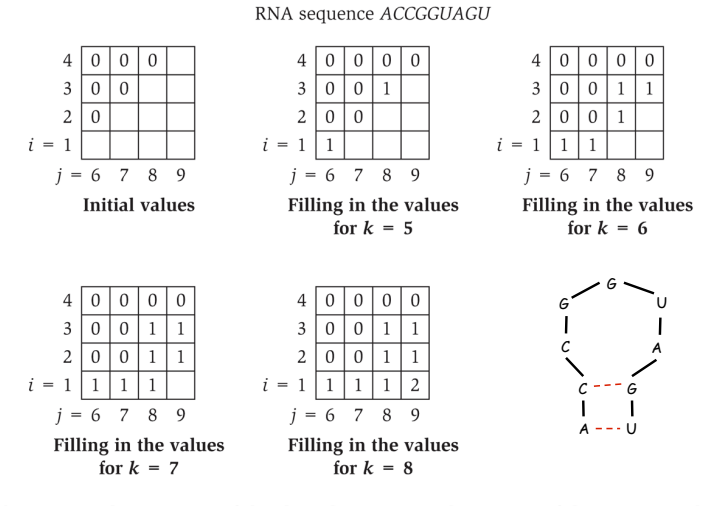

Figure 6.16 The iterations of the algorithm on a sample instance of the RNA Secondary Structure Prediction Problem.

#### Programmazione dinamica: sommario

#### Ricetta.

93

95

- ! Caratterizza struttura del problema.
- ! Definire ricorsivamente valore della soluzione ottimale.
- ! Computare valore soluzione ottimale.
- ! Costruire soluzione ottimale dalle informazioni computate.

#### Tecniche di Programmazione dinamica.

- ! Scelta binaria: weighted interval scheduling.
- ! Multi-way choice: segmented least squares.
- ! Aggiunta di una nuova variabile: knapsack.
- ! Programmazione dinamica su intervalli: RNA secondary structure.

Top-down vs. bottom-up: persone diverse hanno diverse intuizioni.

# 6.6 Sequence Alignment

#### Quanto sono simili due stringhe?

- ! **ocurrance**
- ! **occurrence**

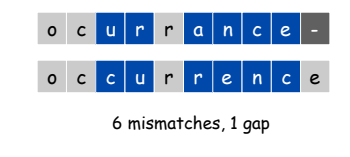

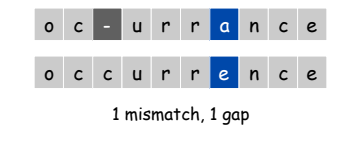

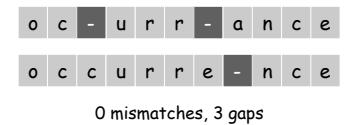

# Edit Distance

#### Applicazioni.

#### . Base per diff di Unix.

- ! Riconoscimento voce.
- ! Biologia Computazionale.

Edit distance. [Levenshtein 1966, Needleman-Wunsch 1970]

- Penalità per gap  $\delta$ ; penalità per mismatch  $\alpha_{\text{pa}}$ .
- ! Costo = somma delle penalità di gap e mismatch.

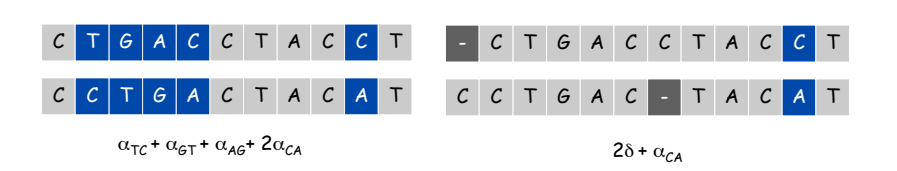

99

#### Sequence Alignment

Obiettivo: Date due stringhe  $X = x_1 x_2 ... x_m$  e  $Y = y_1 y_2 ... y_n$  trovare un allineamento di costo minimo.

Definizione. Un allineamento M è un insieme di coppie ordinate x<sub>i</sub>-y<sub>j</sub> tali che ogni elemento occorre in al massimo una coppia e senza cross.

Definizione. La coppia x $_i$ -y $_j$  e x $_i$ -y $_j$ ' cross se i < i', ma  $j$  >  $j'$ .

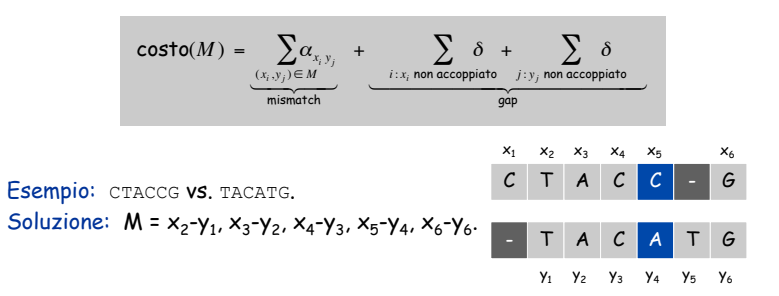

Definizione. OPT(i, j) = min costo allineamento  $x_1 x_2 \ldots x_i$  e  $y_1 y_2 \ldots y_j$ .

- Caso 1: OPT accoppia x<sub>i</sub>-y<sub>j</sub>. - mismatch per  $\mathsf{x}_{\mathsf{i}}\text{-}\mathsf{y}_{\mathsf{j}}$  + min costo allineamento  $\mathsf{x}_{\mathsf{1}}\,\mathsf{x}_{\mathsf{2}}\ldots\mathsf{x}_{\mathsf{i-1}}$  e  $\mathsf{y}_{\mathsf{1}}\,\mathsf{y}_{\mathsf{2}}\ldots\mathsf{y}_{\mathsf{j-1}}$
- $\blacksquare$  Caso 2a: OPT lascia  $\mathsf{x}_i$  senza accoppiamento. - gap per  $\mathsf{x}_{\mathsf{i}}$  e minimo costo allineamento  $\mathsf{x}_{\mathsf{1}}\,\mathsf{x}_{\mathsf{2}}\ldots\mathsf{x}_{\mathsf{i-1}}$  e  $\mathsf{y}_{\mathsf{1}}\,\mathsf{y}_{\mathsf{2}}\ldots\mathsf{y}_{\mathsf{j}}$
- Caso 2b: OPT lascia  $y_i$  senza accoppiamento. - gap per  $\mathsf{y}_{\mathsf{j}}$  e minimo costo allineamento  $\mathsf{x}_{\mathsf{1}} \, \mathsf{x}_{\mathsf{2}} \, \ldots \mathsf{x}_{\mathsf{i}} \,$  e  $\; \mathsf{y}_{\mathsf{1}} \, \mathsf{y}_{\mathsf{2}} \ldots \mathsf{y}_{\mathsf{j-1}}$

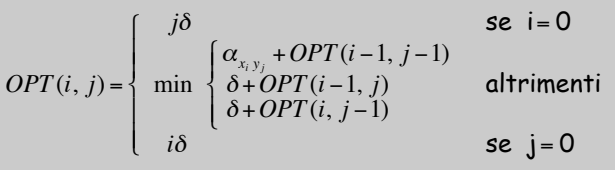

**Sequence-Alignment(m, n,**  $x_1x_2...x_n$ **,**  $y_1y_2...y_n$ **,**  $\delta$ **,**  $\alpha$ **) {**  $for i = 0 to m$  $M[0, i] = i\delta$  **for j = 0 to n M[j, 0] = j**)  $for i = 1 to m$ for  $j = 1$  to  $n$  $M[i, j] = min(\alpha[x_{i, y_{i}}] + M[i-1, j-1],$  $\delta$  + M[i-1, j],  $\delta$  + M[i, j-1])  **return M[m, n] }** 

Sequence Alignment: Algoritmo

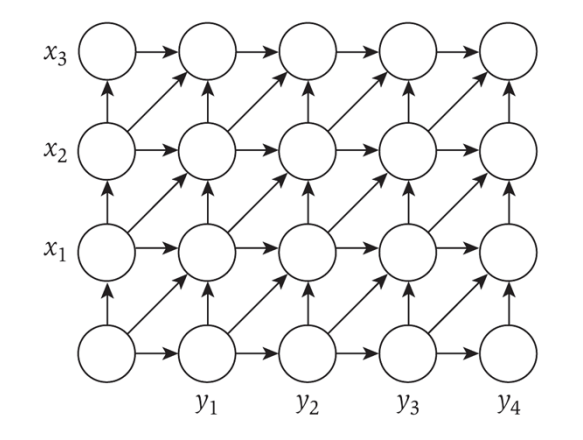

Figure 6.17 A graph-based picture of sequence alignment.

Sequence Alignment: Esempio algoritmo

6

 $\boldsymbol{n}$ 

5

6

 $\Delta$ 

 $6\sigma$ 

 $\epsilon$ 

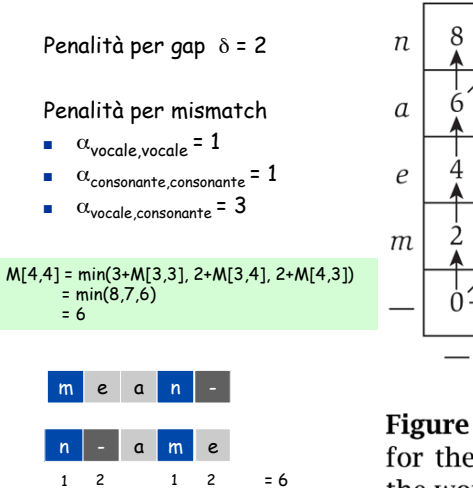

Figure 6.18 The OPT values for the problem of aligning the words *mean* to *name*.

 $\alpha$ 

 $m$ 

101

# Sequence Alignment: Complessità algoritmo

```
Sequence-Aligument(m, n, x_1x_2...x_m, y_1y_2...y_n, \delta, \alpha) {
   for i = 0 to mM[0, i] = i\delta for j = 0 to n 
        M[j, 0] = j)
   for i = 1 to m for j = 1 to n 
           M[i, j] = min(\alpha[x_{i, y_{i}}] + M[i-1, j-1],\delta + M[i-1, j],
                            \delta + M[i, j-1])
    return M[m, n] 
}
```
Analisi.  $\Theta$ (mn) tempo e spazio. Parole o frasi in italiano o inglese:  $m, n \le 10$ . Biologia Computazionale: m = n = 100.000.

Va bene per 10 miliardi operazioni, ma array 10GB?

# Sequence Alignment: Linear Space

Domanda. Possiamo usare meno spazio?

Facile. Valore ottimo in spazio O(m + n) e tempo O(mn).

- **Computare OPT(i, ·) da OPT(i-1, ·).**
- ! Non è più facile computare un allineamento ottimale.

Teorema. [Hirschberg 1975] Allineamento ottimo in spazio O(m + n) e tempo O(mn).

! Combinazione di divide-and-conquer e programmazione dinamica.

# 6.7 Sequence Alignment in Linear Space

… ma non lo tratteremo

105

#### Shortest Paths

Problema del cammino più corto. Dato un grafo diretto G = (V, E), con peso degli archi c<sub>um</sub>, trovare il cammino più corto dal nodo s al nodo t. **Anche pesi negativi** 

Esempio. I nodi rappresentano agenti in ambito finanziario c<sub>vw</sub> è il costo di una transazione nella quale si acquista da v e si vende a w. Un cammino rappresenta una successione di transazioni.

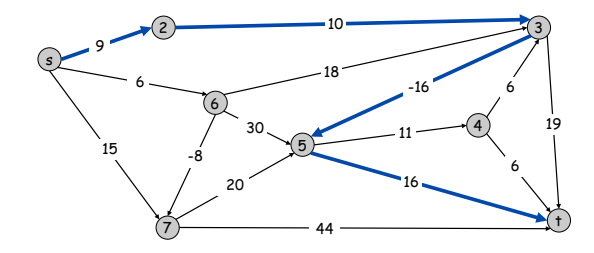

# 6.8 Shortest Paths

# Shortest Paths: Approcci che non funzionano

Algoritmo di Dijkstra. Potrebbe non funzionare con costi negativi.

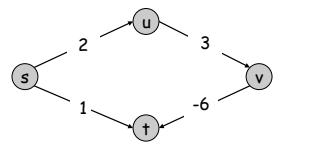

Shortest Paths: Approcci che non funzionano

Algoritmo di Dijkstra. Potrebbe non funzionare con costi negativi.

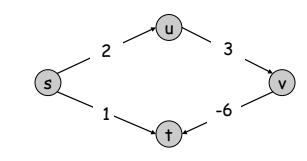

Scalare il peso degli archi. Aggiungere una costante ad ogni peso degli archi potrebbe non funzionare.

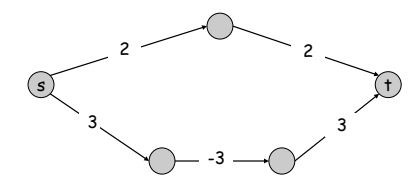

Shortest Paths: Approcci che non funzionano

Algoritmo di Dijkstra. Potrebbe non funzionare con costi negativi.

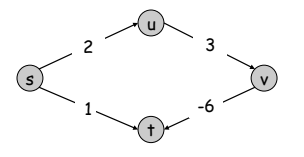

Scalare il peso degli archi. Aggiungere una costante ad ogni peso degli archi potrebbe non funzionare.

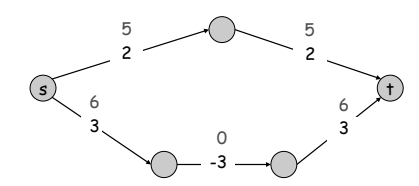

Shortest Paths: Ciclo con costo negativo

Ciclo con costo negativo.

109

111

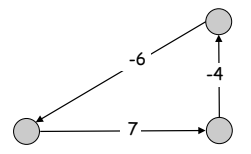

Osservazione. Se un cammino da s a t contiene un ciclo con costo negativo, non esiste un cammino s-t più corto; comunque, ne esiste uno che è semplice.

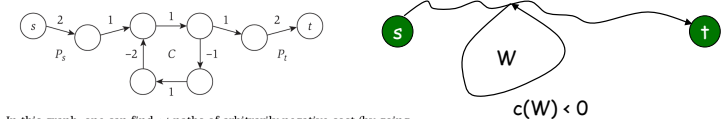

**Figure 6.20** In this graph, one can find  $s$ -t paths of arbitrarily negative cost (by going around the cycle C many times).

Assumiamo che il grafo non contenga cicli con costo negativo!

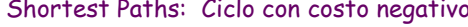

112

#### Shortest Paths: Programmazione dinamica

Definizione. OPT(i, v) = lunghezza del cammino P più corto v-t usando al massimo i archi.

- ! Caso 1: P usa al massimo i-1 archi. – OPT(i, v) = OPT(i-1, v)
- ! Caso 2: P usa esattamente i archi.
	- se (v, w) è il primo arco, allora OPT usa (v, w), e poi sceglie il miglior cammino w-t usando al massimo i-1 archi  $OPT(i, v) = c_{vw} + OPT(i-1, w)$

**Figure 6.22** The minimum-cost path  $P$  from  $v$  to  $t$  using at most  $i$  edges.

#### Shortest Paths: Programmazione dinamica

Definizione. OPT(i, v) = lunghezza del cammino P più corto v-t usando al massimo i archi.

- ! Caso 1: P usa al massimo i-1 archi. – OPT(i, v) = OPT(i-1, v)
- ! Caso 2: P usa esattamente i archi.
	- se (v, w) è il primo arco, allora OPT usa (v, w), e poi sceglie il miglior cammino w-t usando al massimo i-1 archi

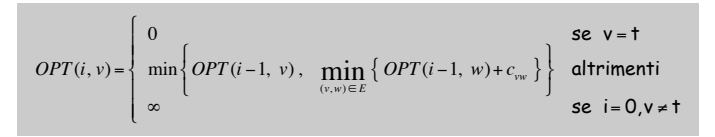

Nota. Se non ci sono cicli negativi, allora OPT(n-1, v) = lunghezza del cammino v-t più corto.

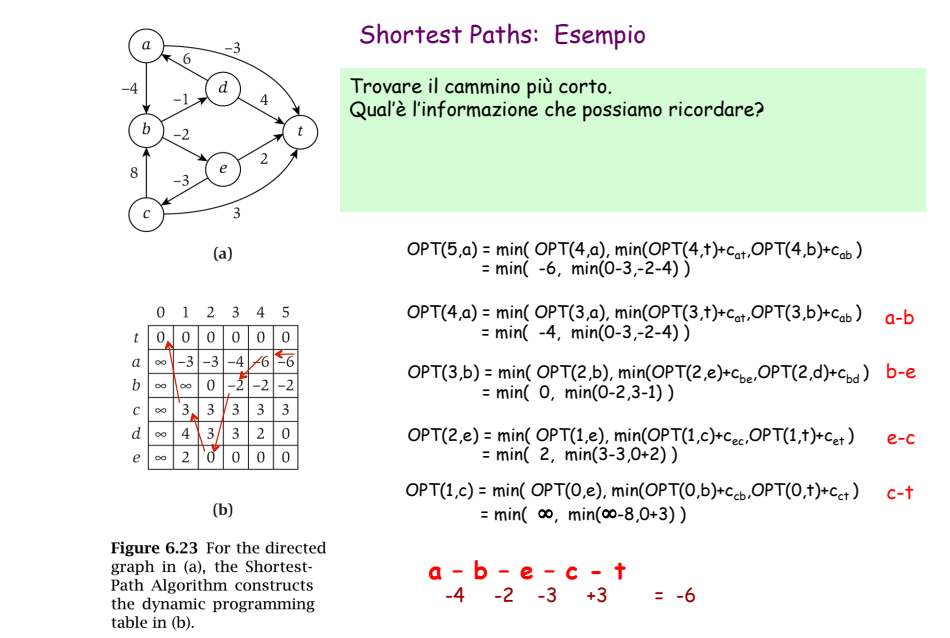

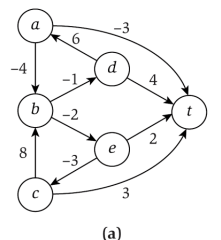

 $0 \t1 \t2 \t3 \t4 \t5$ 

 $\infty$   $\infty$  0 -2 -2 -2

 $\sim$  333333

 $0 | 4 | 3 | 3 | 2 | 0$ 

 $(b)$ 

Figure 6.23 For the directed

graph in (a), the Shortest-

Path Algorithm constructs

the dynamic programming

table in (b).

 $20000$ 

 $t \vert 0 \vert 0 \vert 0 \vert 0 \vert 0 \vert 0$  $\sim$   $-3$   $-3$   $-4$   $-6$   $-6$ 

 $\overline{a}$  $h$ 

#### Shortest Paths: Esempio

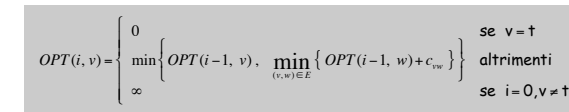

- $OPT(5,a)$  = min(  $OPT(4,a)$ , min( $OPT(4,t)+c_{at}$ ,  $OPT(4,b)+c_{ab}$ )  $= min(-6, min(0-3,-2-4))$
- $OPT(4,a)$  = min(  $OPT(3,a)$ , min( $OPT(3,t)+c_{at}$ ,  $OPT(3,b)+c_{ab}$ ) a-b  $= min( -4, min(0-3,-2-4) )$

113

115

- OPT(3,b) = min( OPT(2,b), min(OPT(2,e)+cbe,OPT(2,d)+cbd ) b-e  $= min($  0,  $min(0-2,3-1)$  )
- $OPT(2,e)$  = min(  $OPT(1,e)$ , min(OPT(1,c)+c<sub>ec</sub>,OPT(1,t)+c<sub>et</sub>) e-c<br>= min( 2, min(3-3,0+2))
- $OPT(1, c)$  = min(  $OPT(0, e)$ , min( $OPT(0, b)$ + $c_{cb}$ , $OPT(0, t)$ + $c_{ct}$ ) c-t  $= min($   $\infty, min(\infty-8, 0+3) )$

# **a – b – e – c - t**

 $-4$   $-2$   $-3$   $+3$   $=$   $-6$ 

116

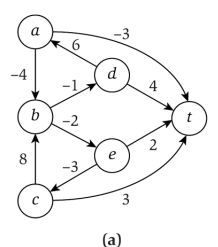

 $\frac{1}{2}$  -3 -3 -4 - $\frac{1}{2}$  -6  $\infty$   $\infty$  0  $\frac{1}{2}$  -2 -2

 $\alpha$  $b$  $\mathfrak{c}$  $\overline{d}$ 

 $0 \t1 \t2 \t3 \t4 \t5$  $t \overline{\left|0\right|0} \overline{\left|0\right|0} \overline{\left|0\right|0} \overline{\left|0\right|0}$ 

> $\in$  2 0 0 0 0  $\frac{1}{2}$  3 3 3 3 3

> > $(b)$

 $\sim$  4 3 3 2 0

### Shortest Paths: Esempio

.<br>Mantenere un "successore" per ogni valore della tabella. Qual'è l'informazione che possiamo ricordare? Trovare il cammino più corto.

 $OPT(5,a)$  = min(  $OPT(4,a)$ , min( $OPT(4,t)+c_{at}$ ,  $OPT(4,b)+c_{ab}$ )  $= min( -6, min(0-3,-2-4) )$ 

- $OPT(4,a)$  = min(  $OPT(3,a)$ , min( $OPT(3,t)+c_{at}$ , OPT(3,b)+ $c_{ab}$ ) a-b  $= min( -4, min(0-3,-2-4) )$
- $OPT(3,b)$  = min(  $OPT(2,b)$ , min( $OPT(2,e)$ + $c_{be}$ , $OPT(2,d)$ + $c_{bd}$ ) b-e  $= min($  0,  $min(0-2,3-1)$  )
- $OPT(2,e)$  = min(  $OPT(1,e)$ , min(OPT(1,c)+c<sub>ec</sub>,OPT(1,t)+c<sub>et</sub>) e-c<br>= min( 2, min(3-3,0+2))
- $OPT(1,c)$  = min(  $OPT(0,e)$ , min( $OPT(0,b)+c_{cb}$ , $OPT(0,t)+c_{ct}$ ) c-t  $= min($   $\infty$ ,  $min(\infty - 8, 0 + 3)$ )

117

119

Figure 6.23 For the directed graph in (a), the Shortest-Path Algorithm constructs the dynamic programming table in (b).

Shortest Paths: Implementazione

**a – b – e – c - t**   $-4$   $-2$   $-3$   $+3$   $=$   $-6$ 

**Shortest-Path(G, t) { array M[0…n-1,V]**  foreach node  $v \in V$  $M[0, v] \leftarrow \infty$  $M[0, t]$  **← 0 for i = 1 to n-1**  foreach node  $v \in V$  $M[i, v] \leftarrow M[i-1, v]$ foreach edge  $(v, w) \in E$  $M[i, v] \leftarrow min \{ M[i, v], M[i-1, w] + c_{vw} \}$ **}** 

Analisi. Tempo  $\Theta(mn)$ , spazio  $\Theta(n^2)$ .

### Shortest Paths: Implementazione

```
Shortest-Path(G, t) { 
    array M[0…n-1,V] 
   foreach node v \in VM[0, v] \leftarrow \inftyM[0, t] ← 0
    for i = 1 to n-1 
        foreach node v \in VM[i, v] \leftarrow M[i-1, v]foreach edge (v, w) \in EM[i, v] \leftarrow min \{ M[i, v], M[i-1, w] + c_m \}
```
# Shortest Paths: Miglioramenti pratici

#### Miglioramenti pratici.

**}** 

**}** 

. Mantenere solo un array  $M[v]$  = cammino più corto v-t che abbiamo trovato finora. ("i" è solo un contatore)

```
M(i, v) = \min \left\{ M(i-1, v), \min_{(v, w) \in E} \left\{ M(i-1, w) + c_{vw} \right\} \right\}(
                                                                              &
                                                                              '
                                                                              (
     M(v) = \min \left\{ M(v), \min_{(v,w) \in E} \left\{ M(w) + c_{vw} \right\} \right\}(
                                                               %
                                                               &
Shortest-Path(G, t) { 
      array M[0…n-1,V] 
     foreach node v \in VM[v] \leftarrow \inftyM[t] \leftarrow 0
```

```
 for i = 1 to n-1 
     foreach edge (v, w) \in EM[v] \leftarrow min \{ M[v], M[w] + c_{vw} \}
```
# Shortest Paths: Miglioramenti pratici

# Miglioramenti pratici.

- ! Mantenere solo un array M[v] = cammino più corto v-t che abbiamo trovato finora.
- ! Nessuna necessità di controllare archi della forma (v, w) a meno che M[w] è cambiato nell'iterazione precedente.
- Teorema. Durante l'algoritmo, M[v] è la lunghezza di un cammino v-t, e dopo i round di aggiornamenti, il valore M[v] non è maggiore della lunghezza del cammino v-t più corto usando  $\leq$  i archi.

#### Impatto totale.

- **Memoria:**  $O(m + n)$ .
- . Complessità tempo: caso peggiore  $O(mn)$ , ma veloce in pratica.

122

- 6.1 Weighted Interval Scheduling
- 6.2 Principles of Dynamic Programming
- 6.3 Segmented Least Squares
- 6.4 Knapsack Problem
- 6.5 RNA Secondary Structure
- 6.6 Sequence Alignment

- 6.7 Sequence Alignment in Linear Space (no)
- 6.8 Shortest Paths in a Graph
- 6.9 Shortest Paths and Distance Vector Protocols (no)
- 6.10 Negative Cycles in a Graph (no)